P Proteus Industries Inc.

# WELDSAVER PASSPORT ETHERNET/IP PROFILES

# **CONTENTS**

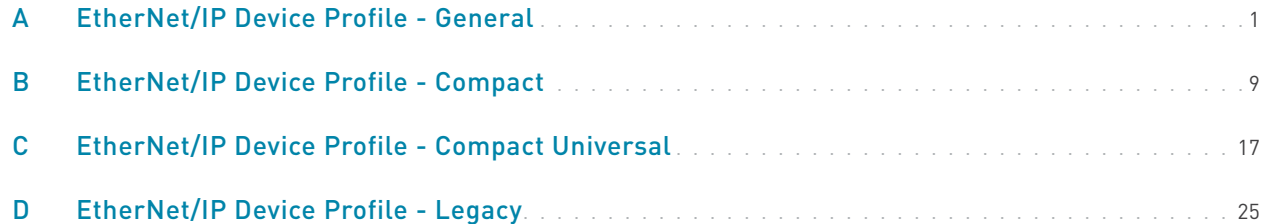

# <span id="page-2-0"></span>General EtherNet/IP Information

» Supported Services

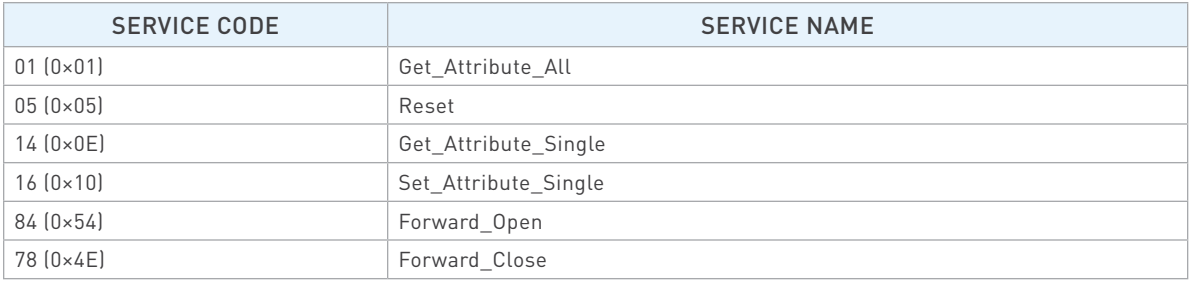

### » Object Classes

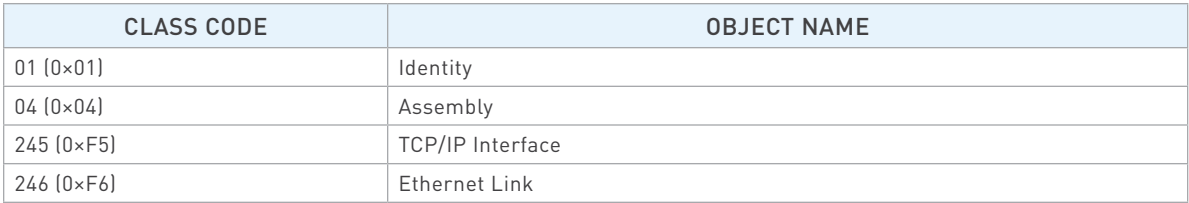

#### » Data Types

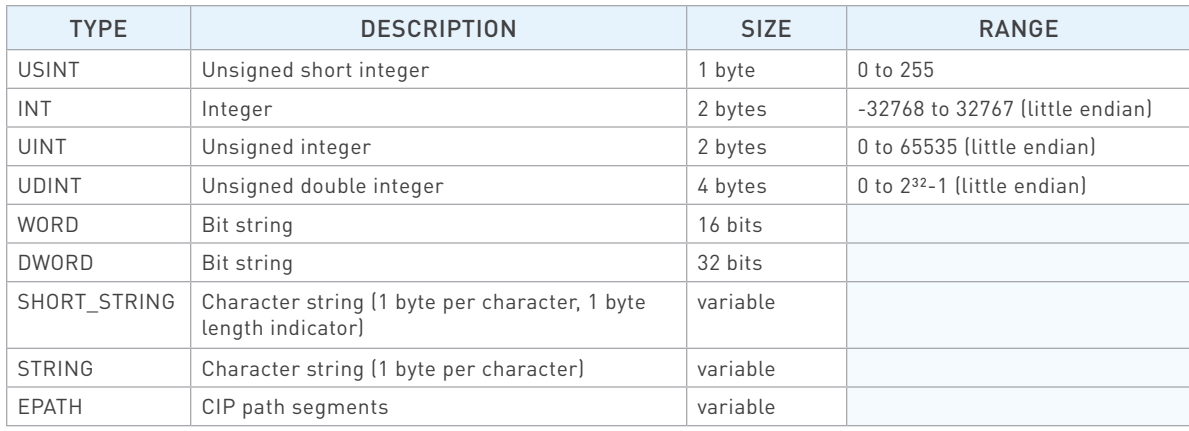

### Identity Object, Class 0×01

» Class (Instance 0) Attributes

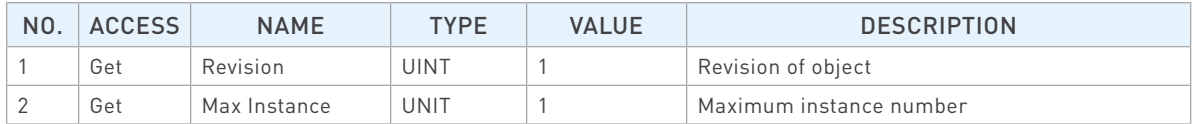

# Identity Object, Class 0×01 (Continued)

» Instance 1 Attributes

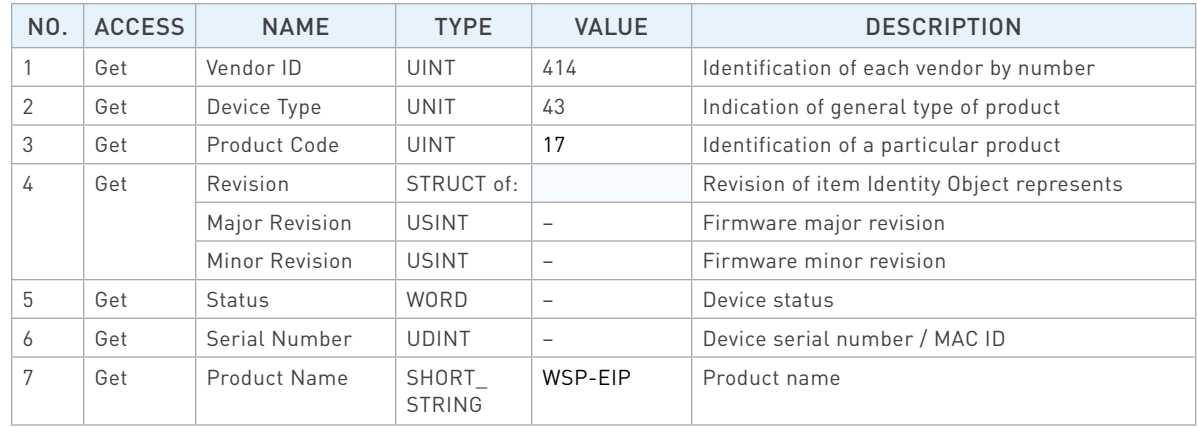

#### » Common Services

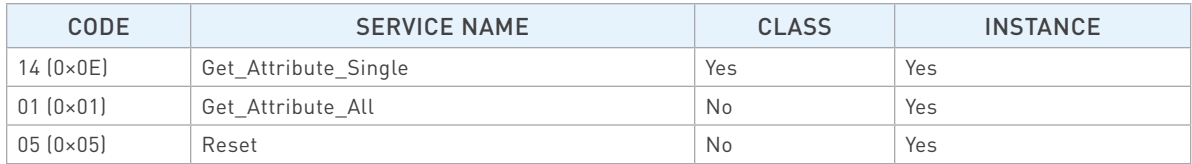

## Assembly Object, Class 0×04

» Class (Instance 0) Attributes

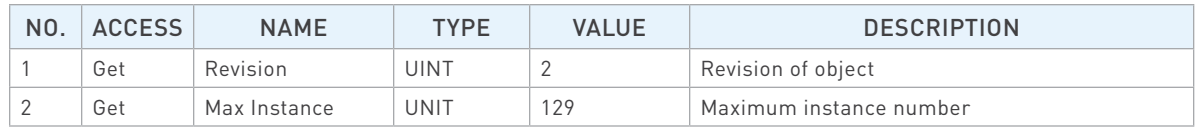

» Instance 100 (Input) Attributes

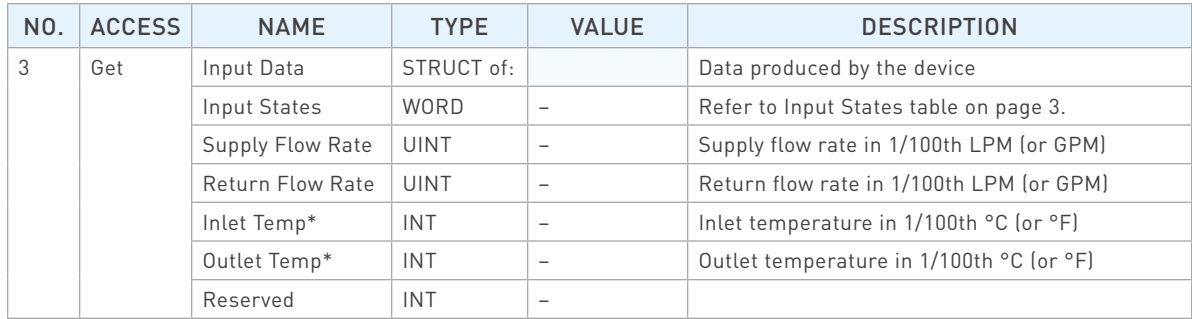

\*Valid for products with temperature measurement capability only.

<span id="page-4-0"></span>» Instance 101 (Output) Attributes

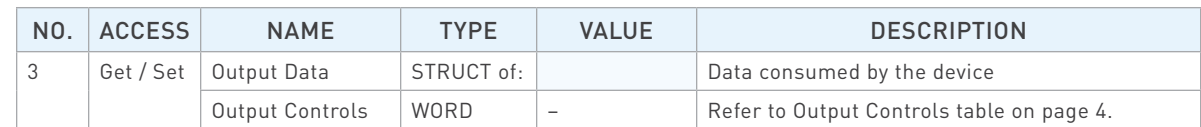

#### » Common Services

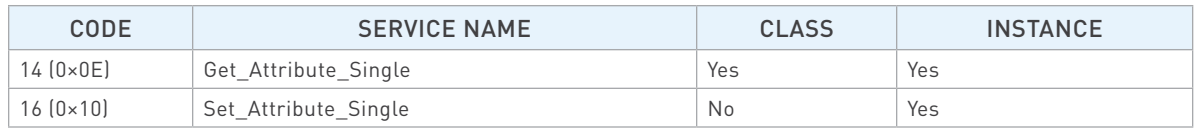

#### » Input States

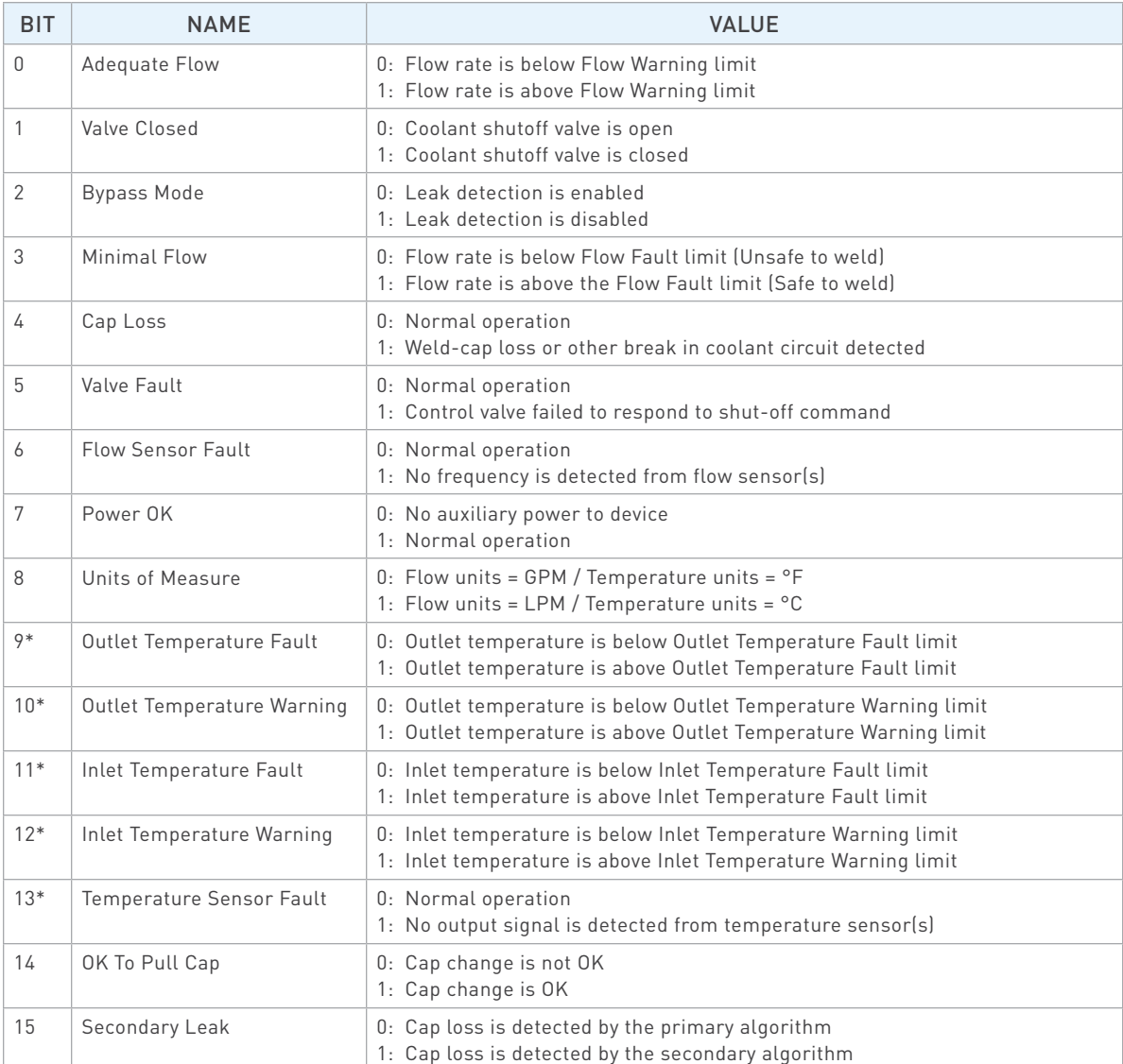

\*For products without temperature measurement capability, the value of this bit is always 0.

<span id="page-5-0"></span>» Output Controls

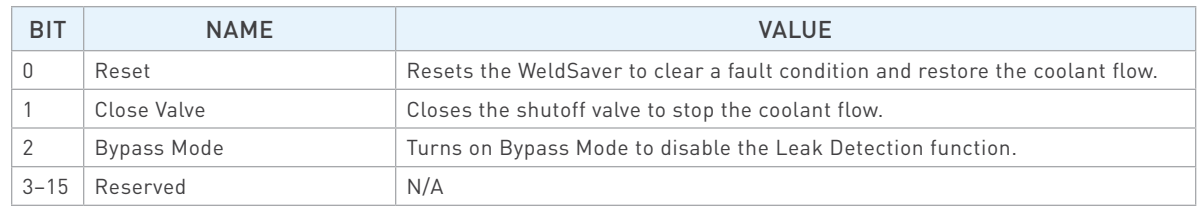

### TCP/IP Interface Object, Class 0×F5

» Class (Instance 0) Attributes

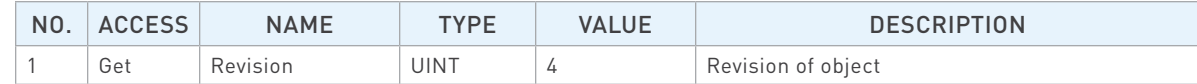

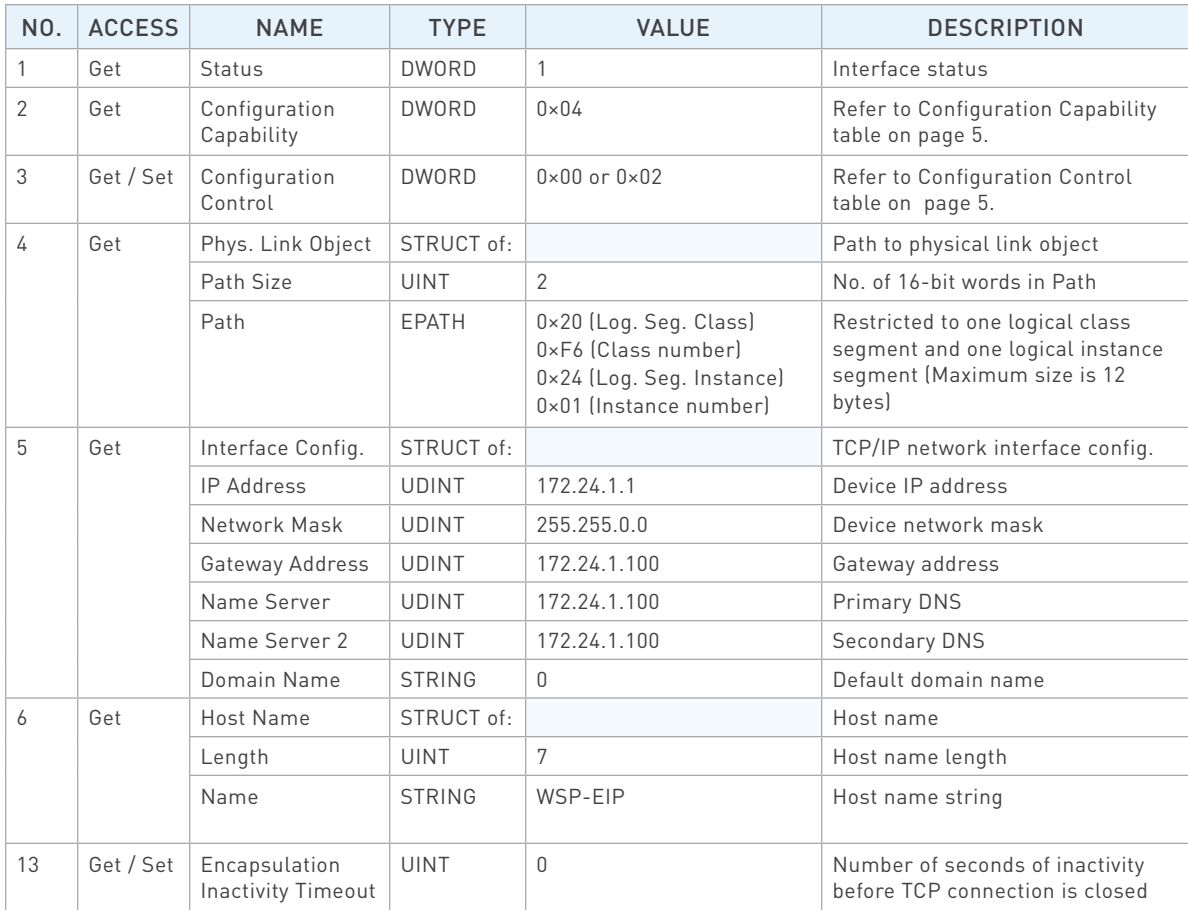

# <span id="page-6-0"></span>TCP/IP Interface Object, Class 0×F5 (Continued)

» Common Services

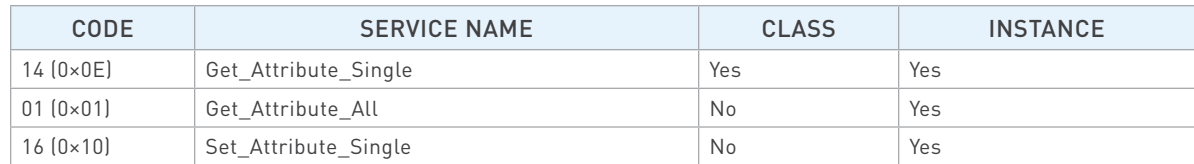

#### » Configuration Capability

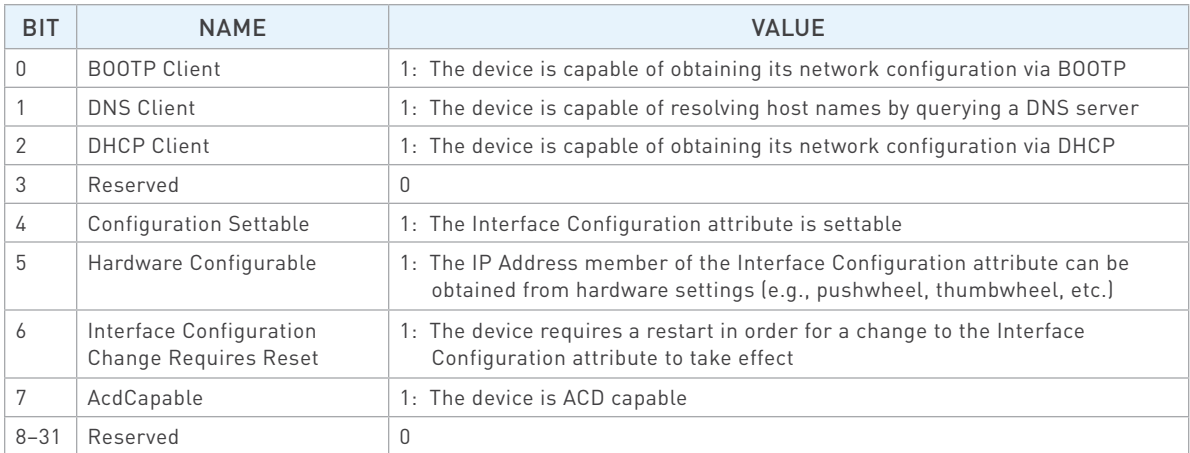

### » Configuration Control

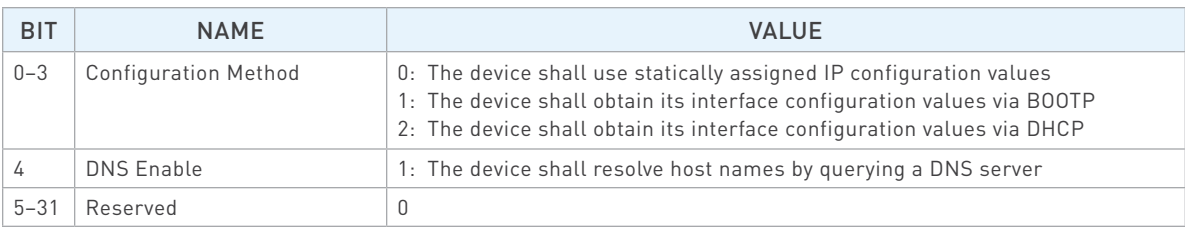

# Ethernet Link Object, Class 0×F6

» Class (Instance 0) Attributes

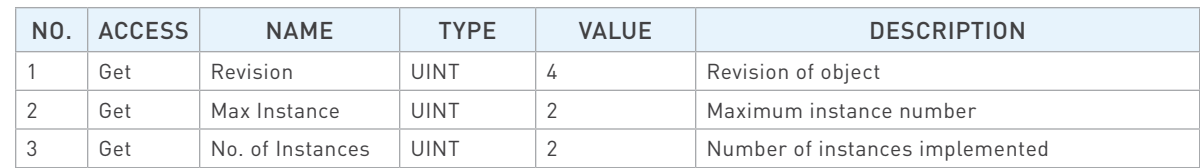

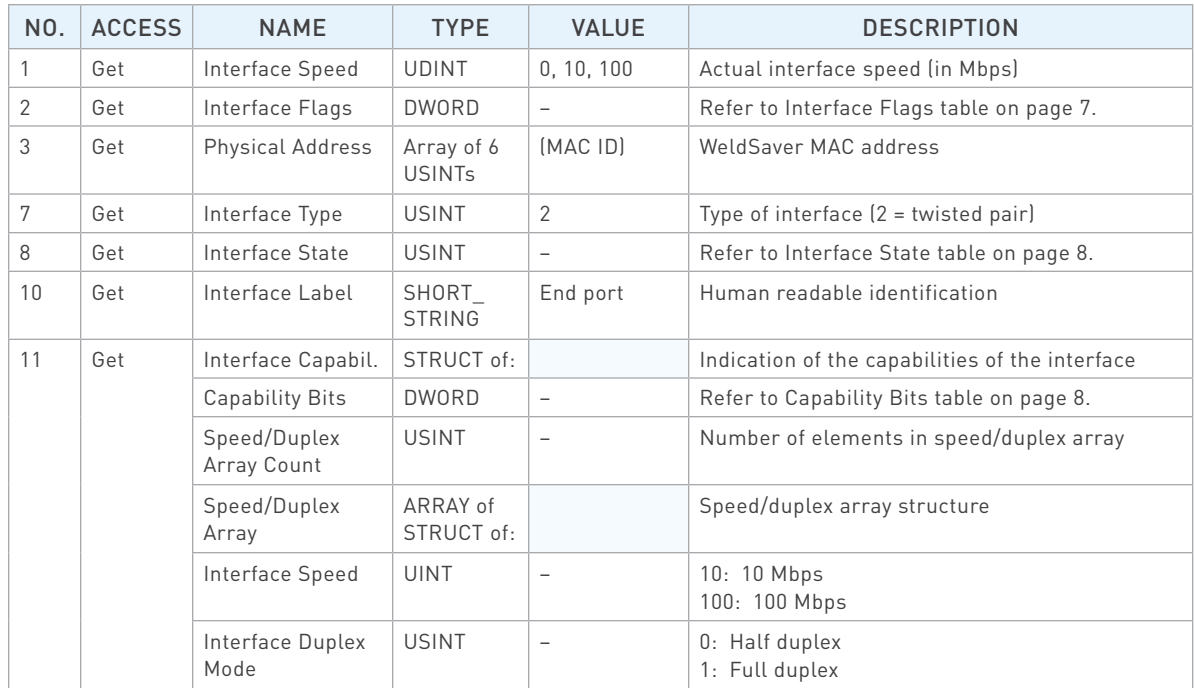

<span id="page-8-0"></span>» Instance 2 Attributes

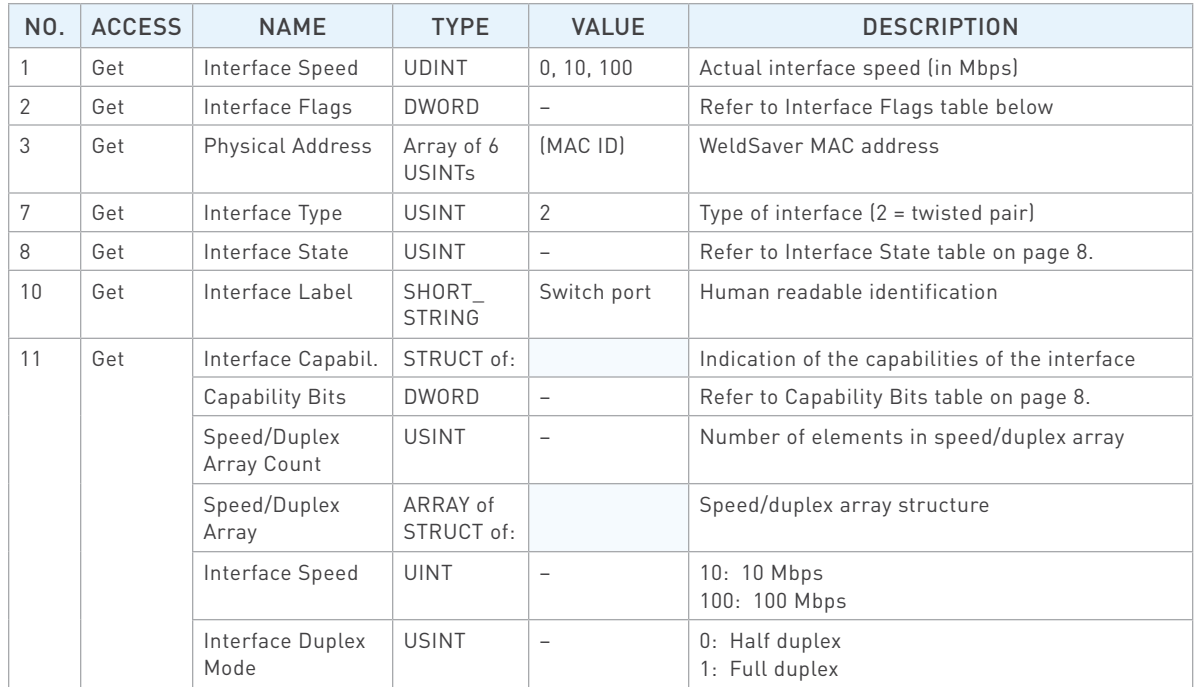

#### » Common Services

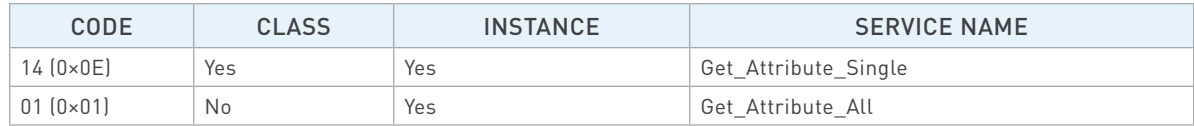

#### » Interface Flags

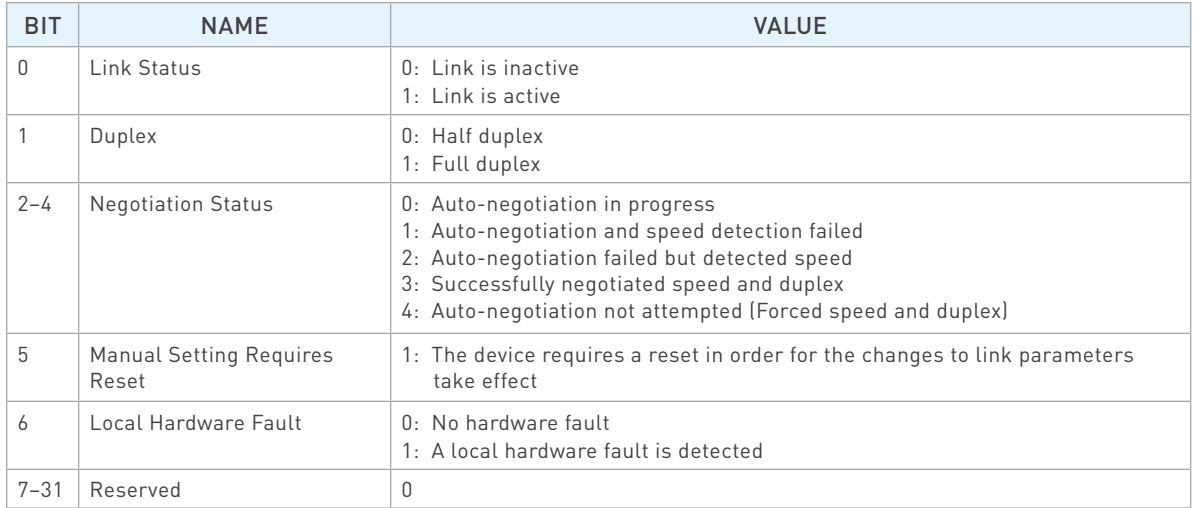

<span id="page-9-0"></span>» Interface State

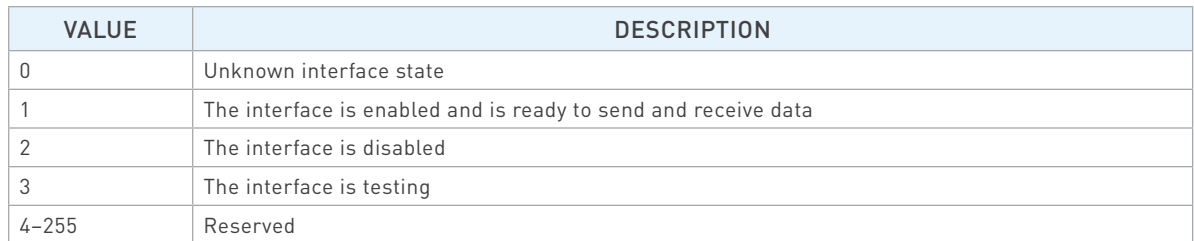

#### » Capability Bits

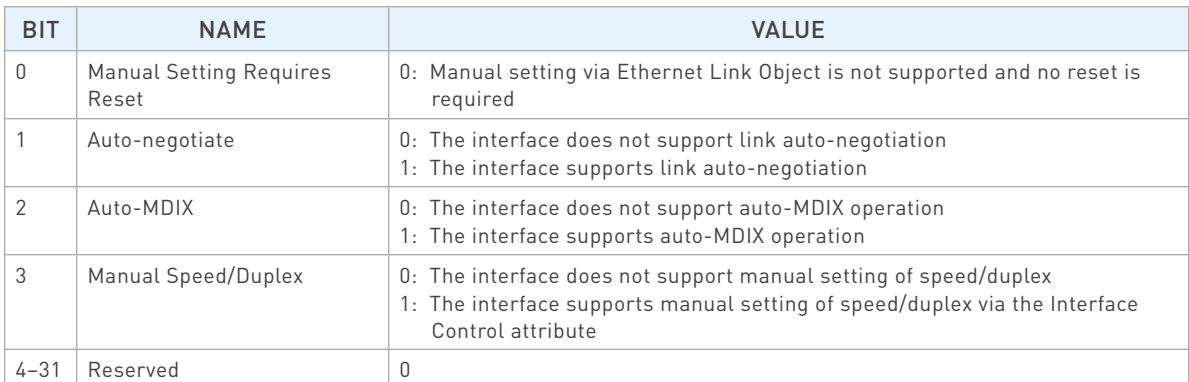

## <span id="page-10-0"></span>General EtherNet/IP Information

» Supported Services

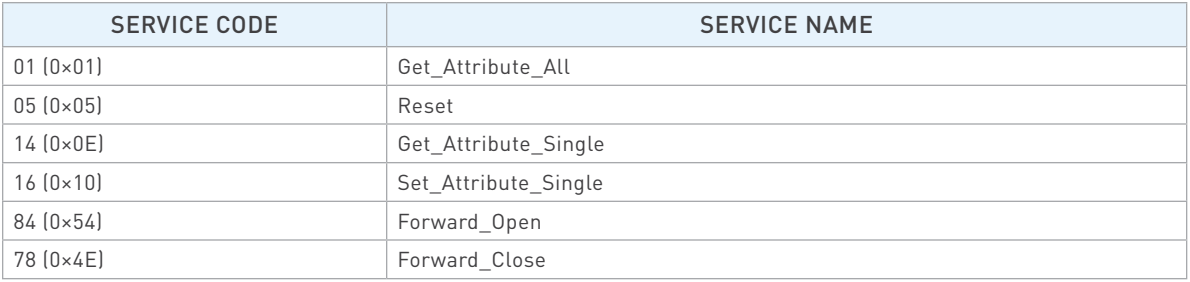

### » Object Classes

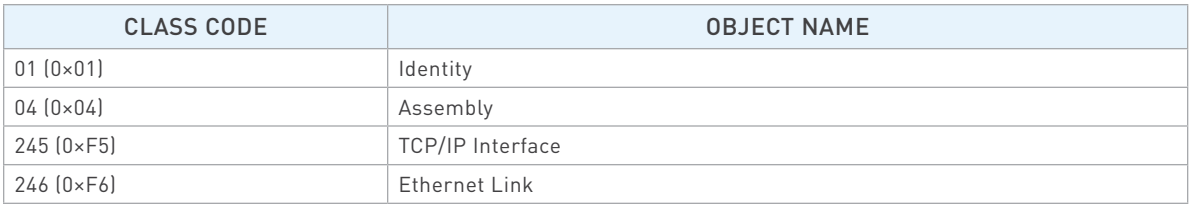

#### » Data Types

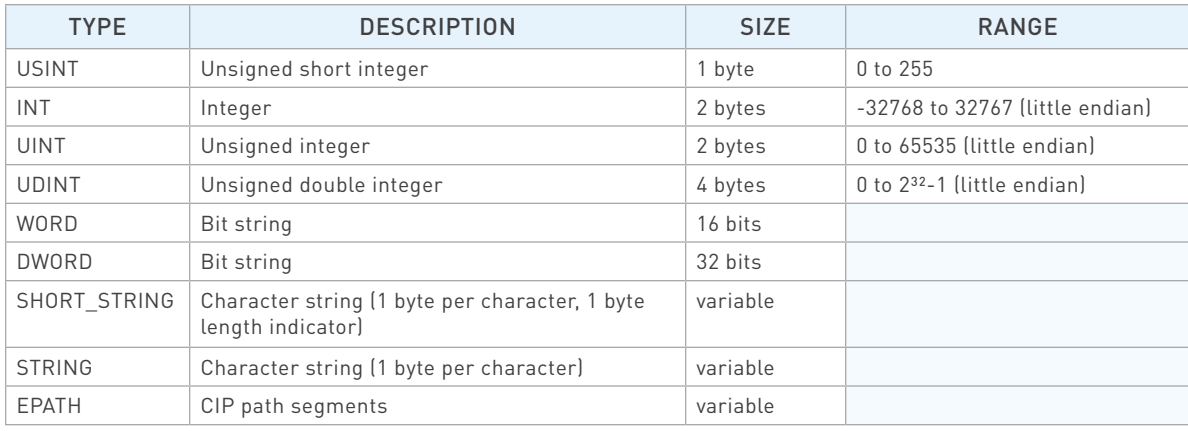

# Identity Object, Class 0×01

» Class (Instance 0) Attributes

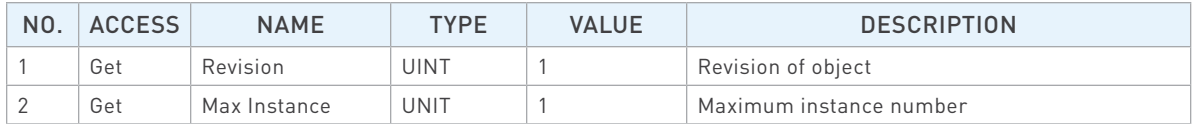

### Identity Object, Class 0×01 (Continued)

» Instance 1 Attributes

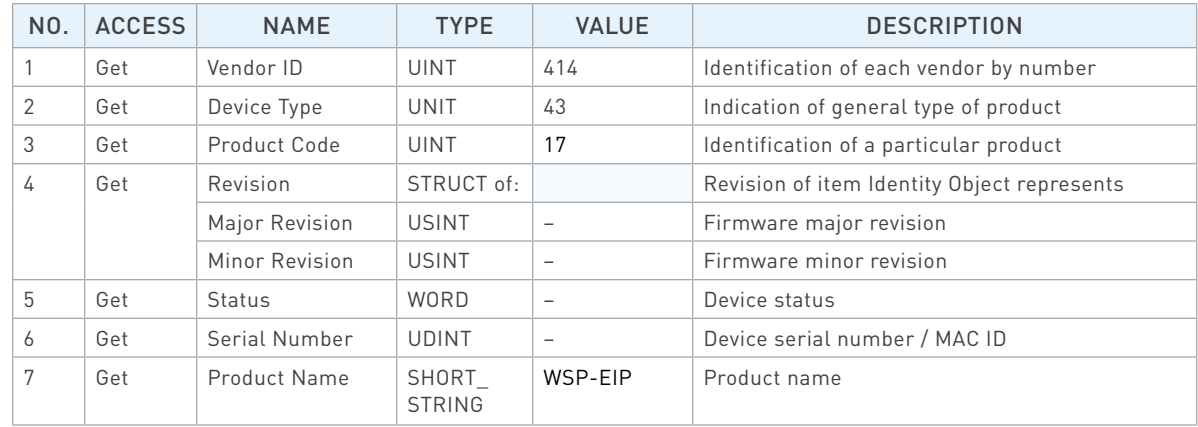

#### » Common Services

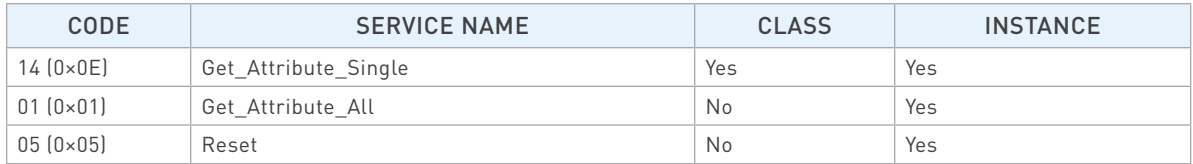

## Assembly Object, Class 0×04

» Class (Instance 0) Attributes

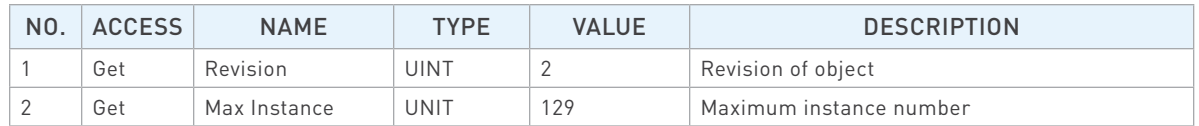

» Instance 100 (Input) Attributes

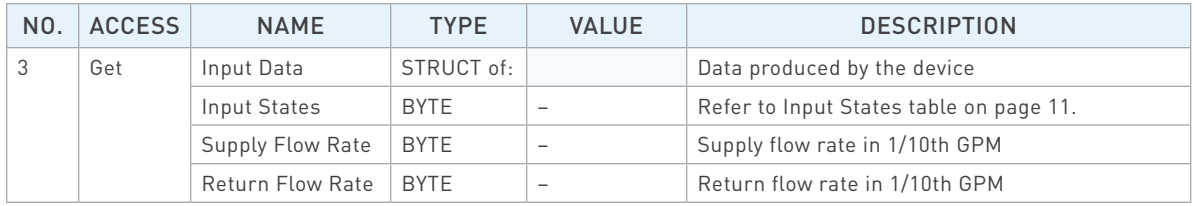

<span id="page-12-0"></span>» Instance 101 (Output) Attributes

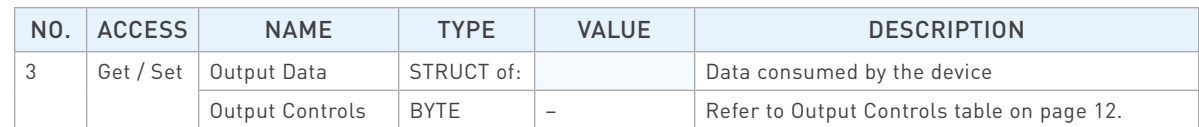

#### » Common Services

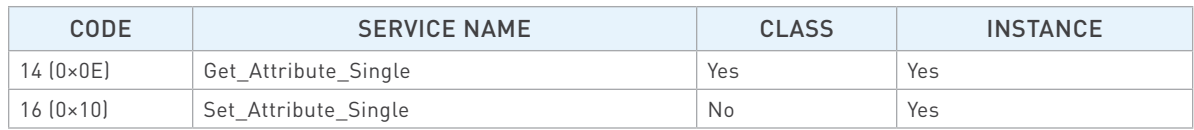

#### » Input States

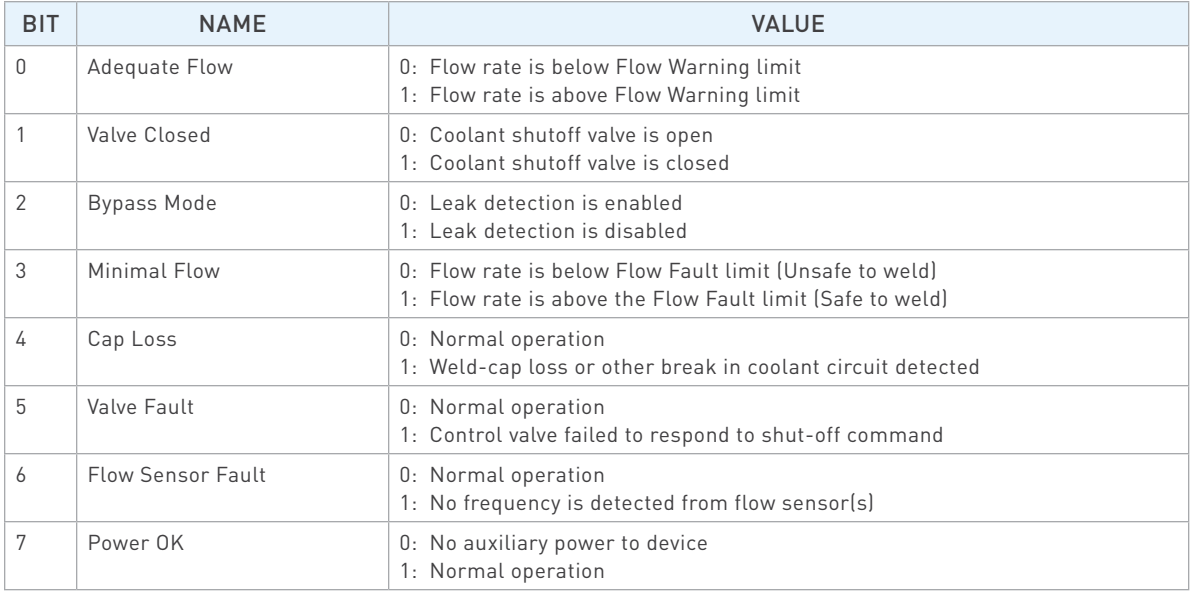

<span id="page-13-0"></span>» Output Controls

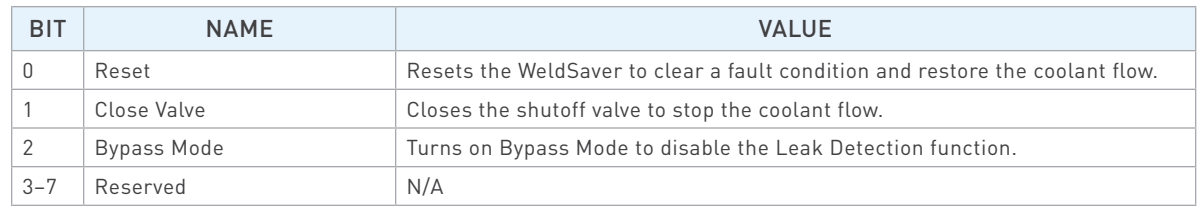

### TCP/IP Interface Object, Class 0×F5

» Class (Instance 0) Attributes

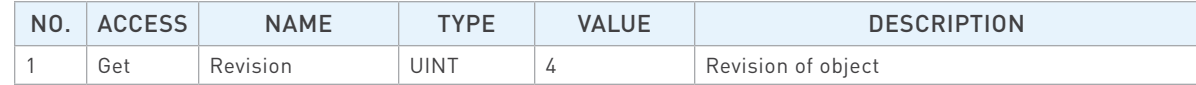

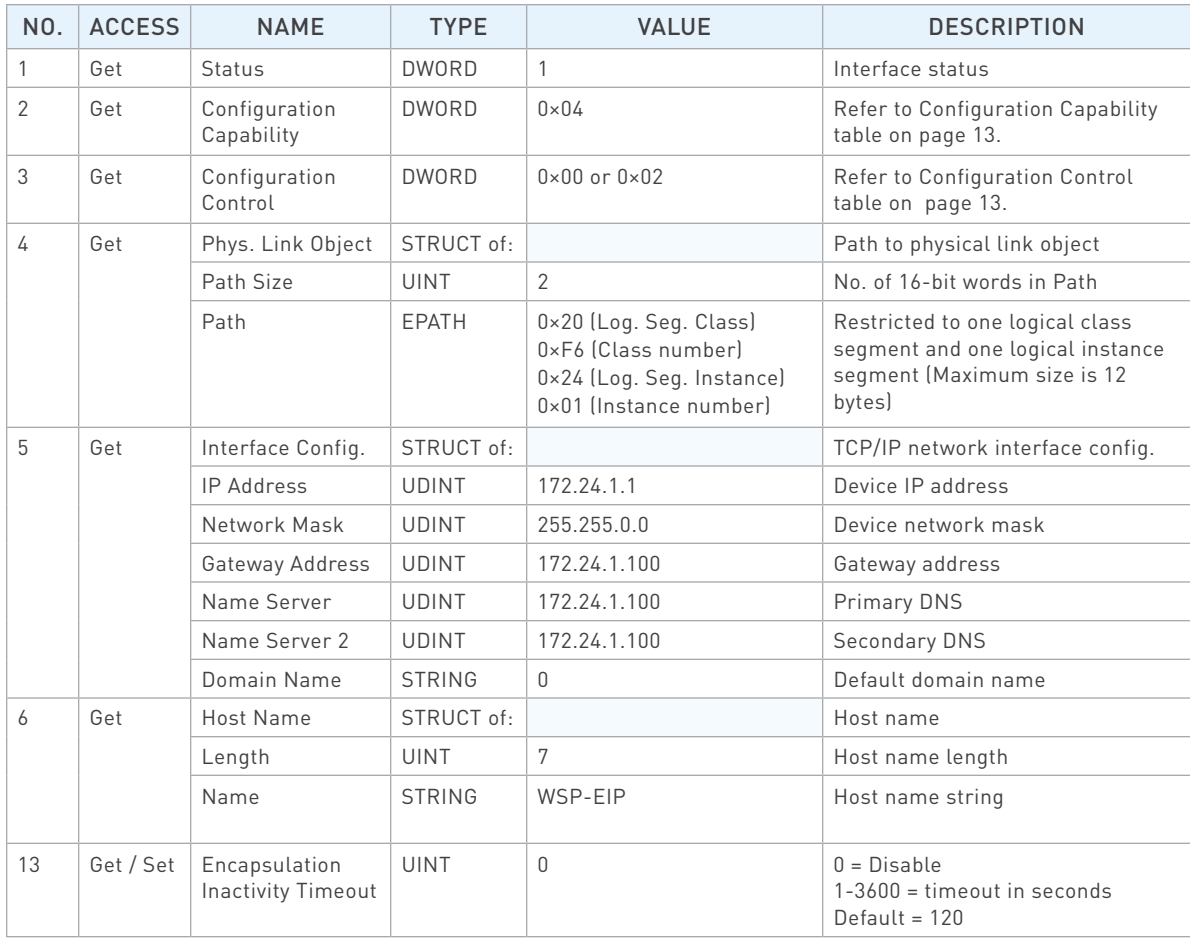

# <span id="page-14-0"></span>TCP/IP Interface Object, Class 0×F5 (Continued)

» Common Services

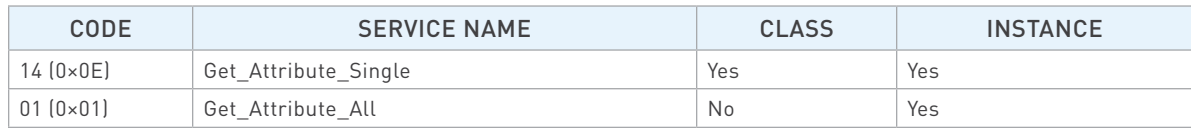

### » Configuration Capability

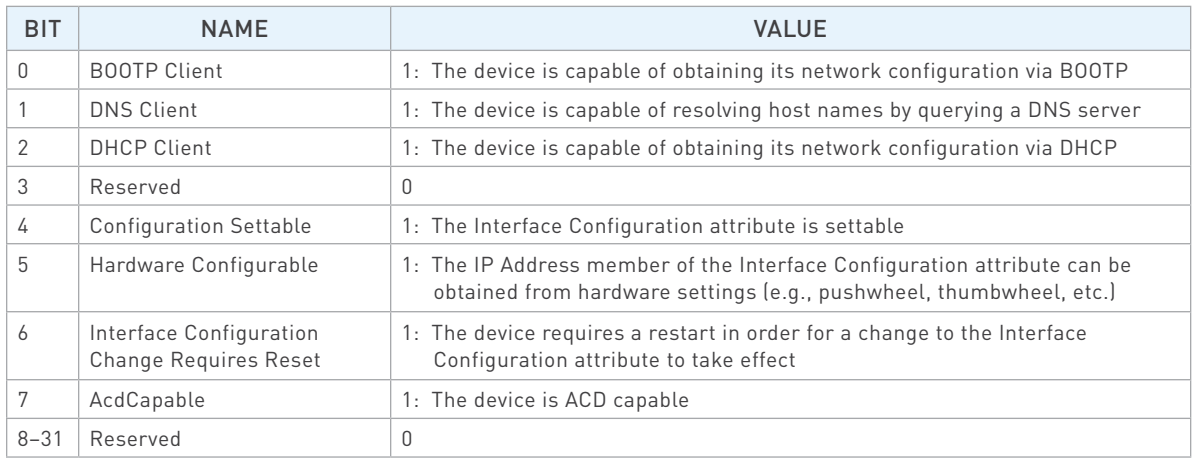

#### » Configuration Control

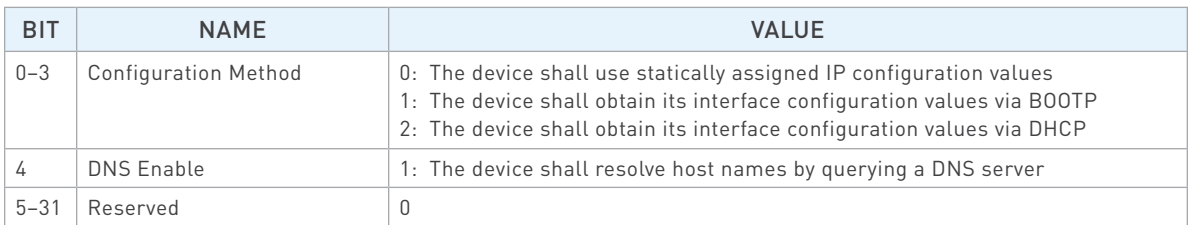

# Ethernet Link Object, Class 0×F6

» Class (Instance 0) Attributes

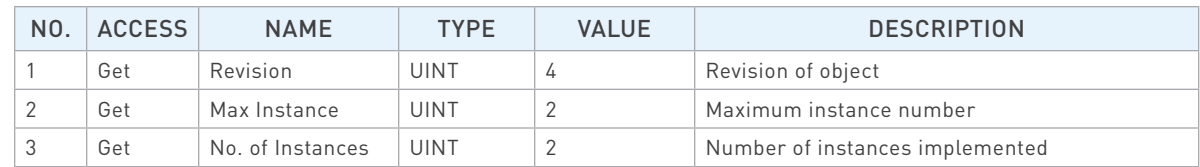

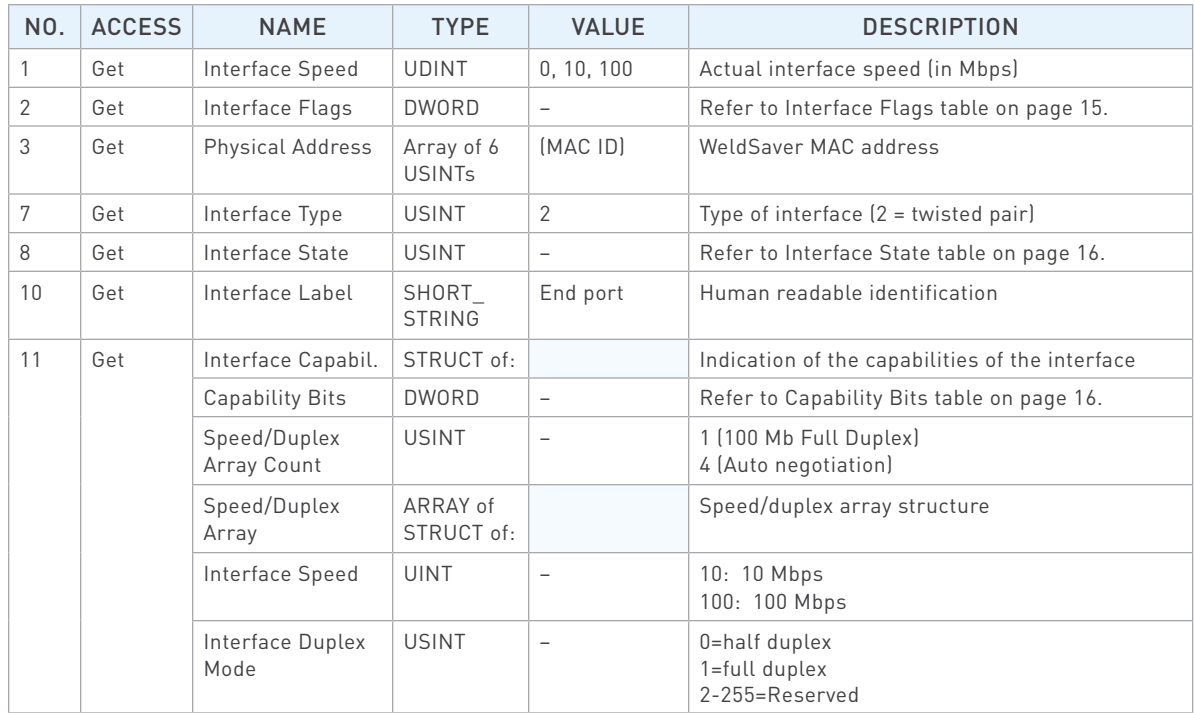

<span id="page-16-0"></span>» Instance 2 Attributes

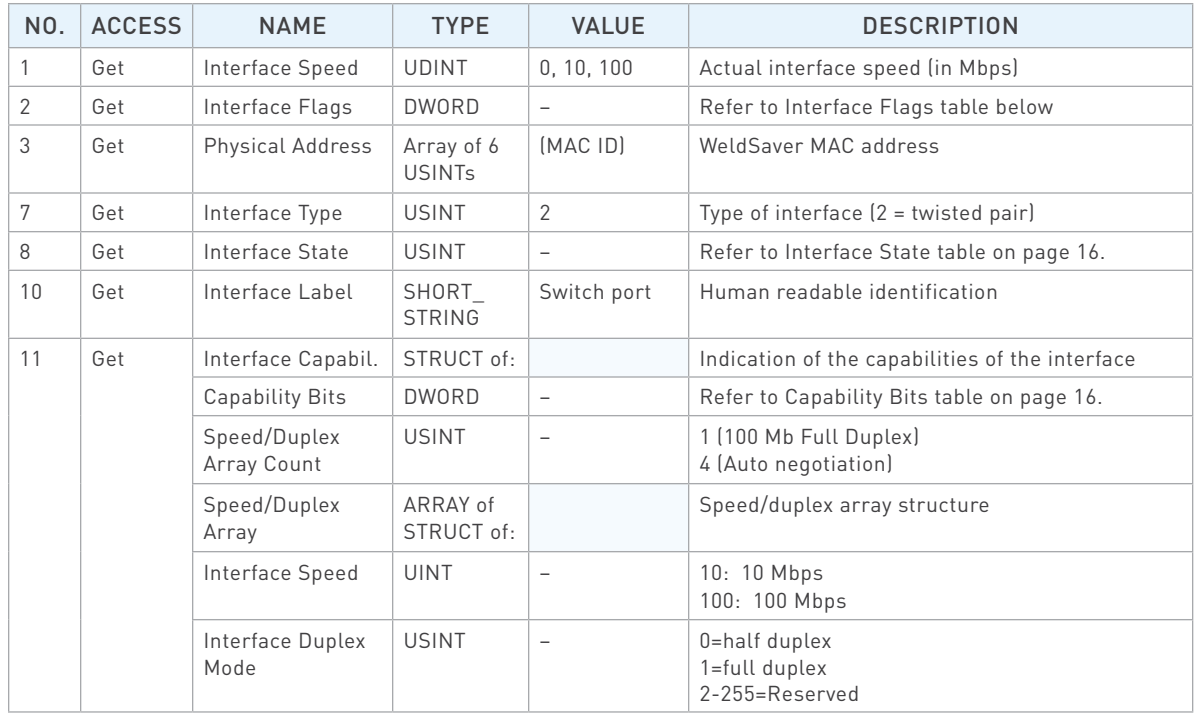

#### » Common Services

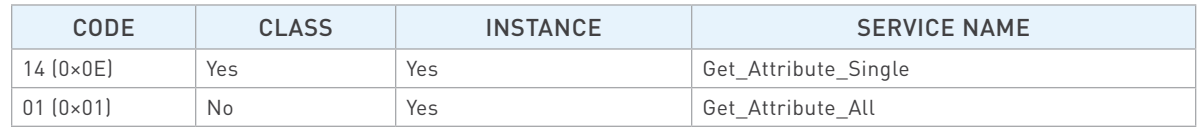

### » Interface Flags

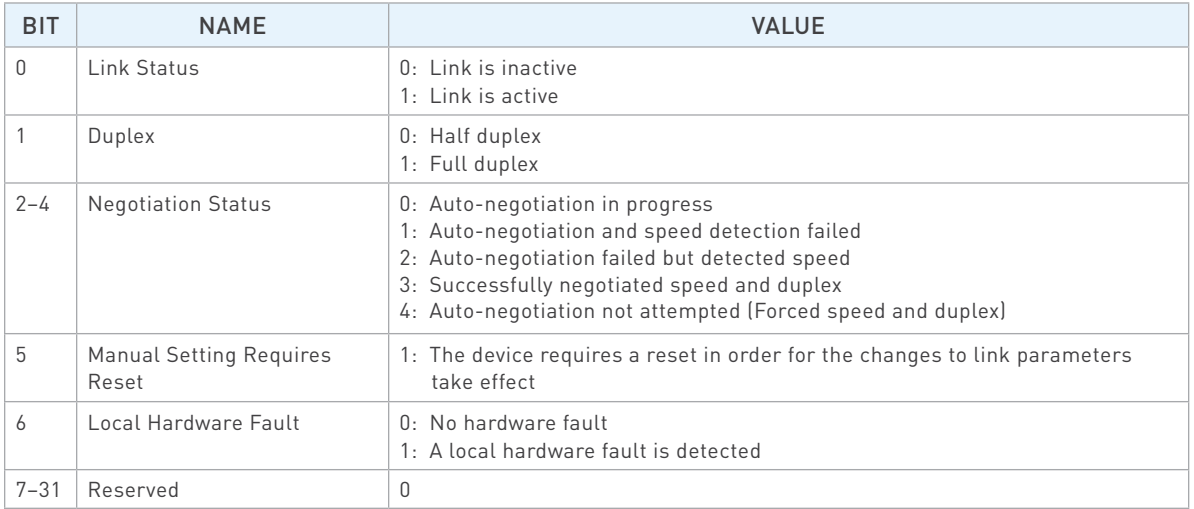

<span id="page-17-0"></span>» Interface State

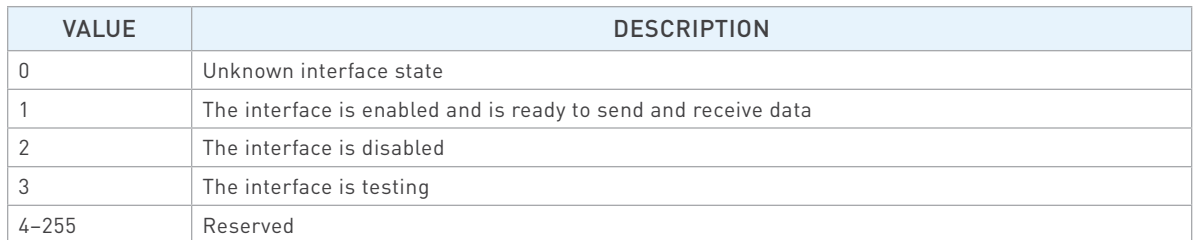

### » Capability Bits

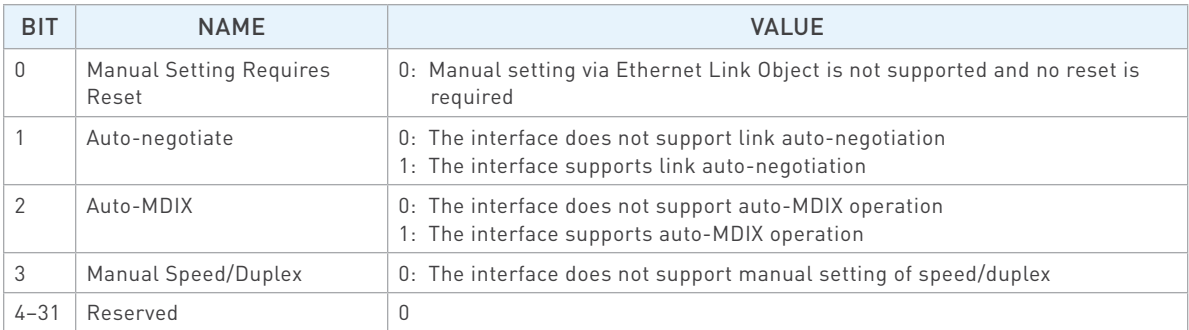

### <span id="page-18-0"></span>General EtherNet/IP Information

» Supported Services

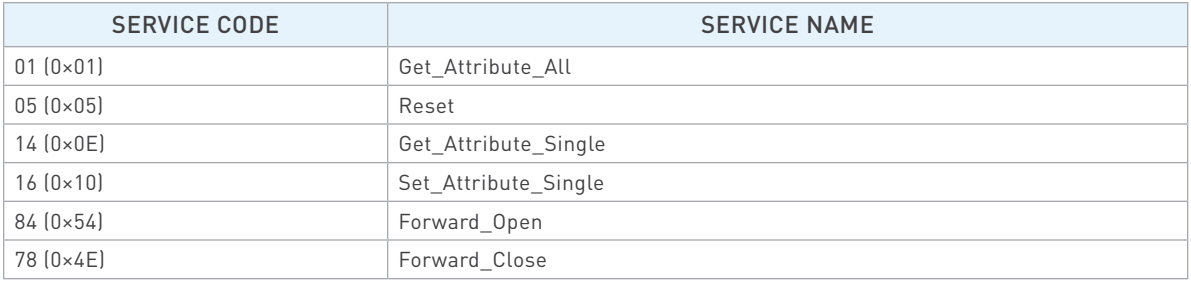

#### » Object Classes

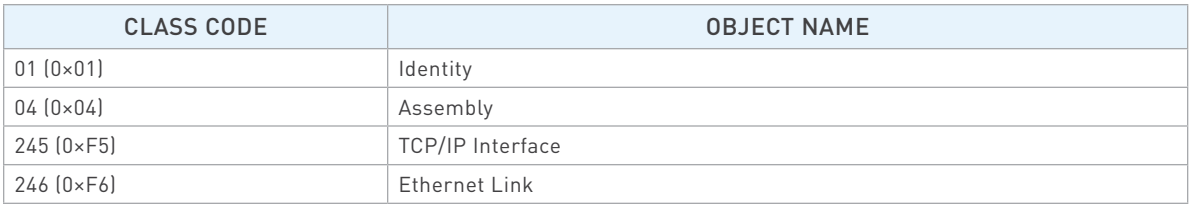

#### » Data Types

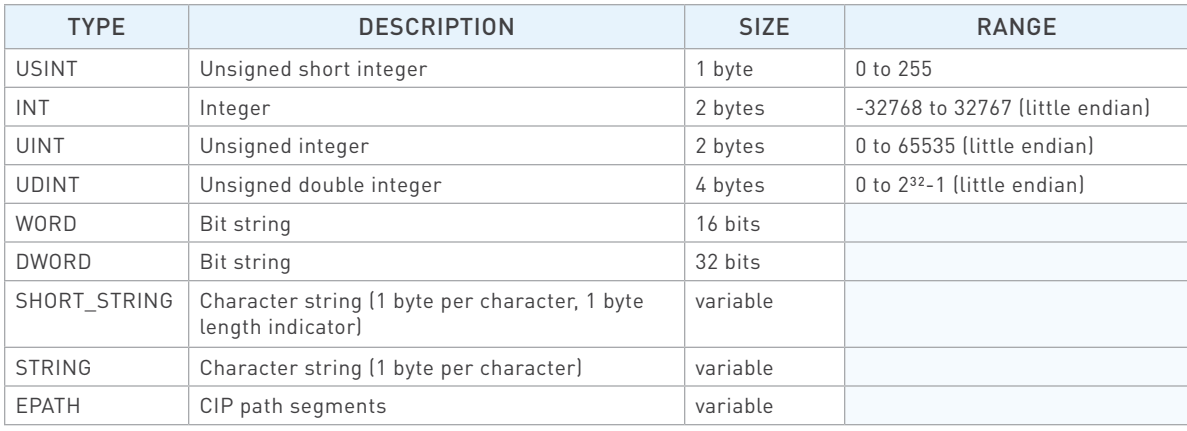

# Identity Object, Class 0×01

» Class (Instance 0) Attributes

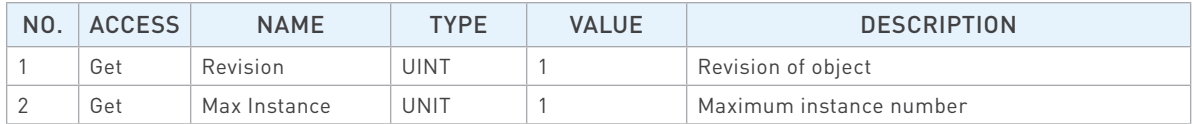

### Identity Object, Class 0×01 (Continued)

» Instance 1 Attributes

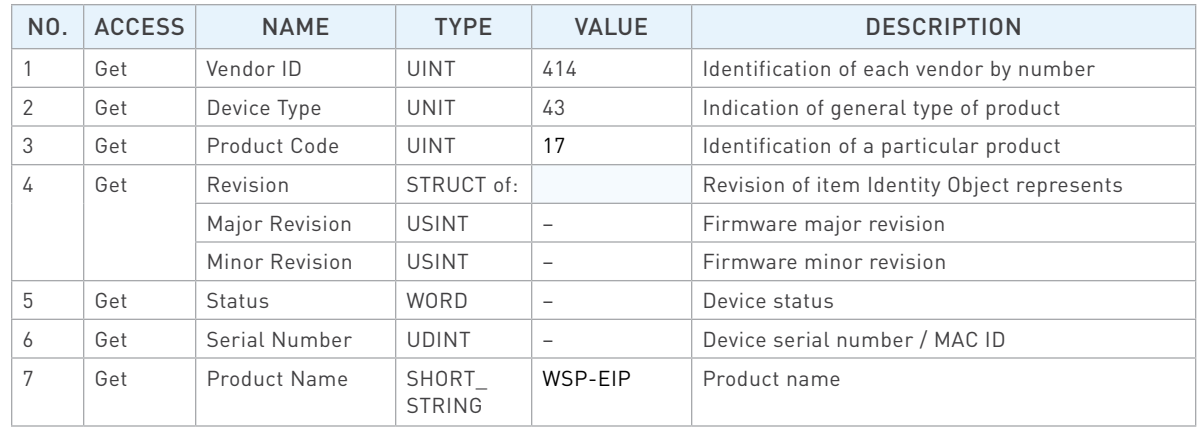

#### » Common Services

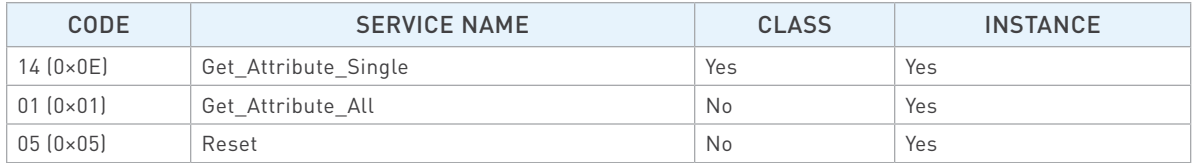

### Assembly Object, Class 0×04

» Class (Instance 0) Attributes

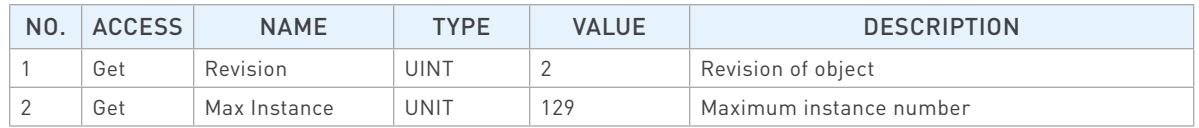

» Instance 100 (Input) Attributes

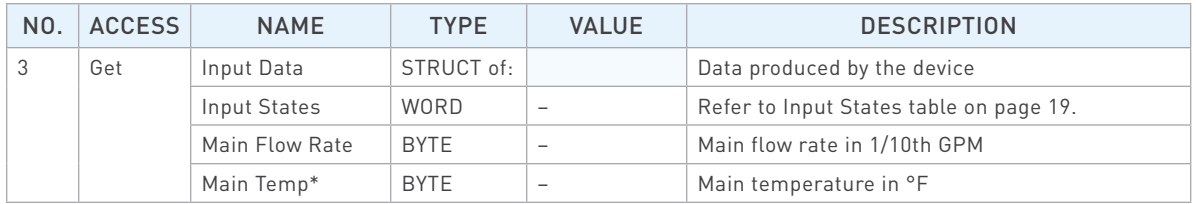

\*Valid for products with temperature measurement capability only.

<span id="page-20-0"></span>» Instance 101 (Output) Attributes

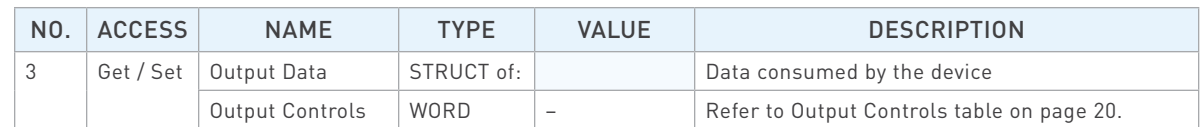

#### » Common Services

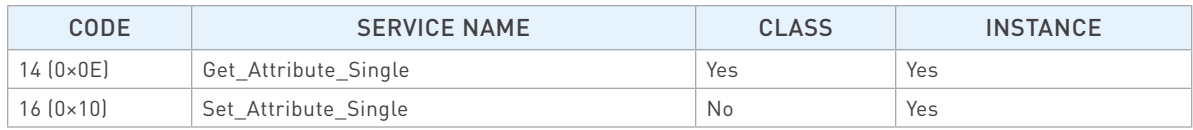

#### » Input States

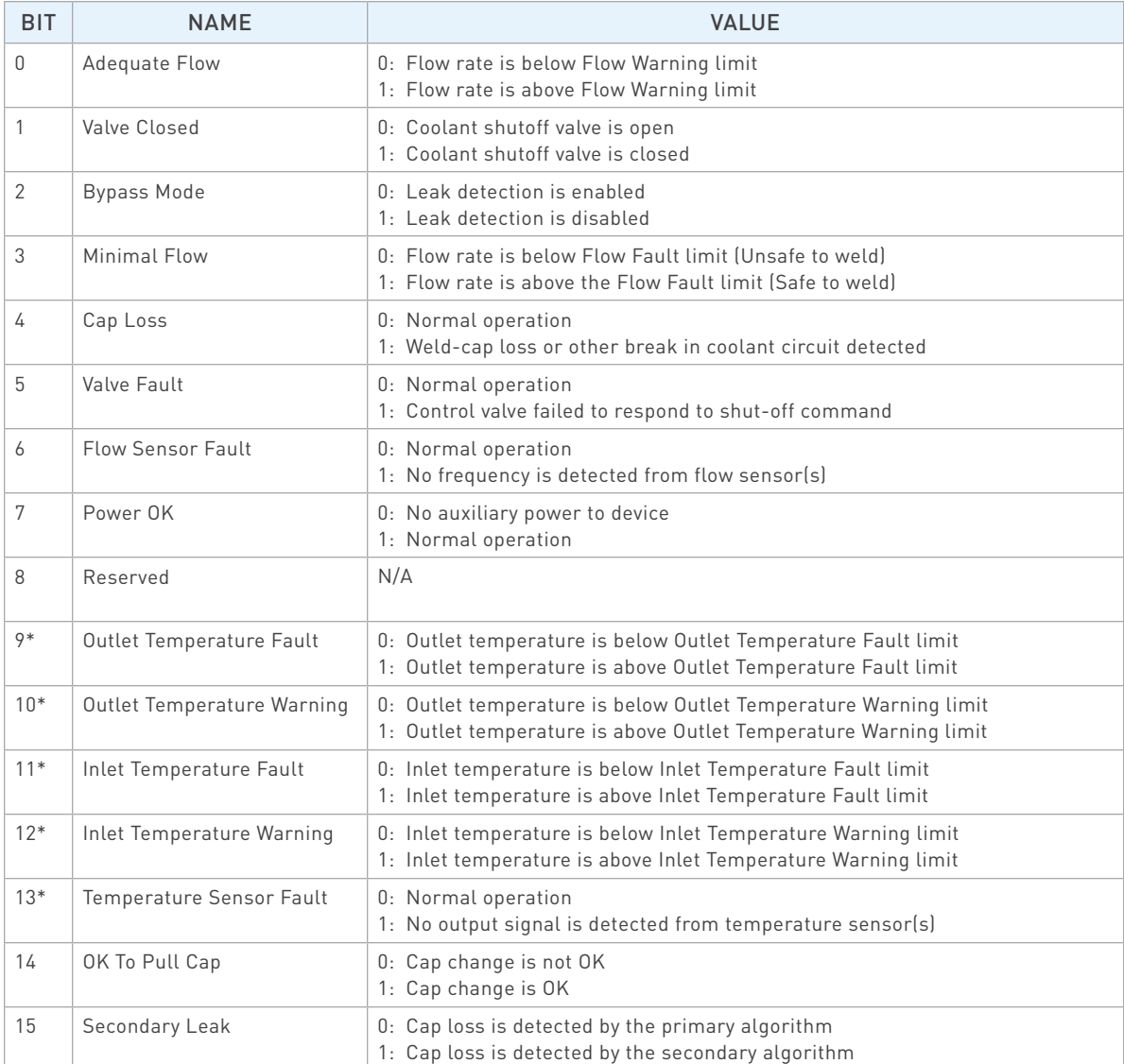

\*For products without temperature measurement capability, the value of this bit is always 0.

<span id="page-21-0"></span>» Output Controls

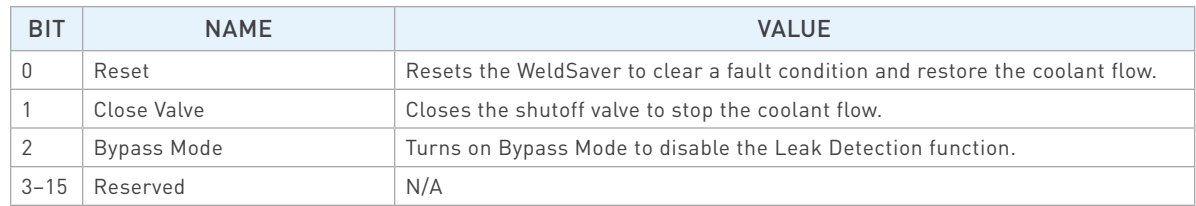

### TCP/IP Interface Object, Class 0×F5

» Class (Instance 0) Attributes

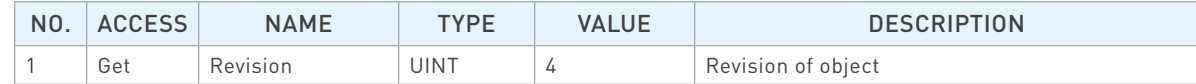

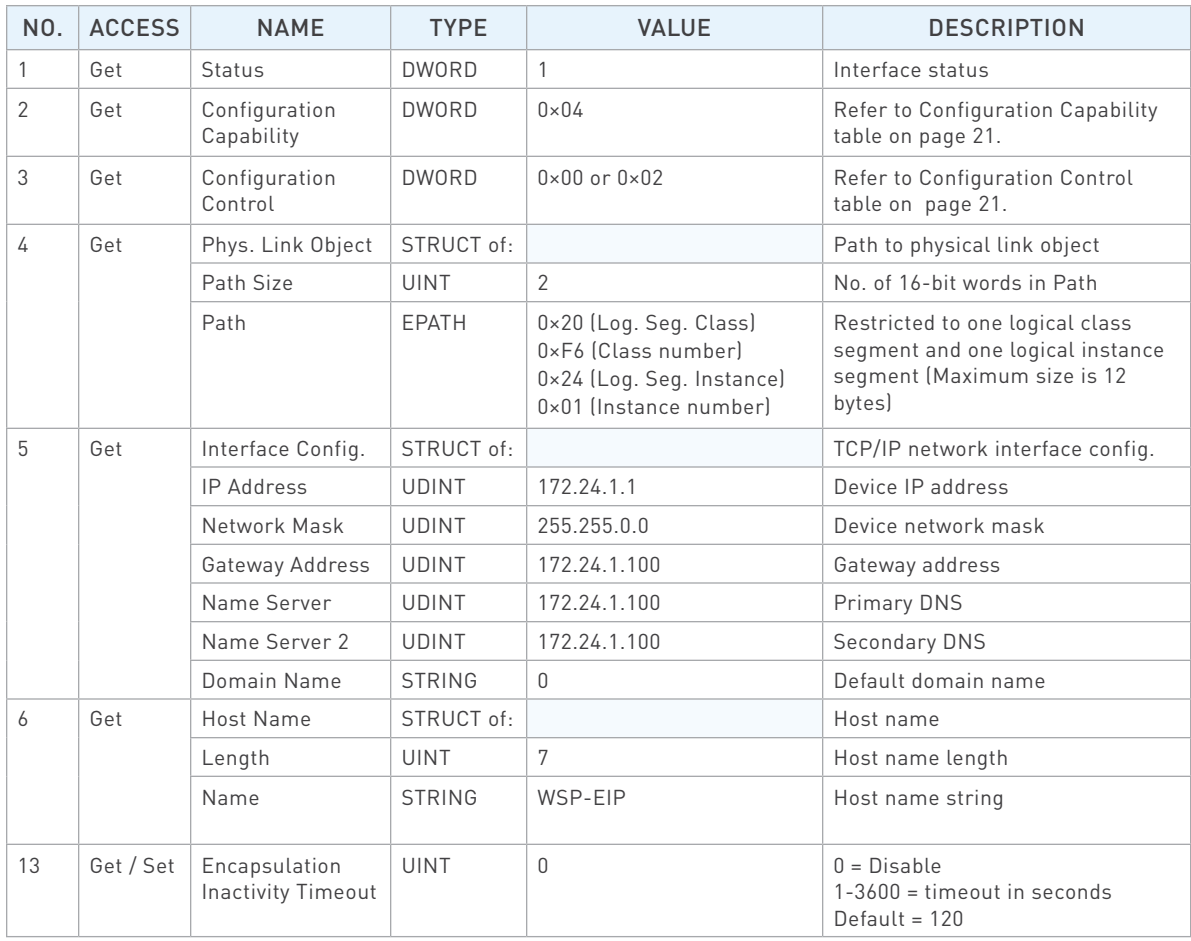

### <span id="page-22-0"></span>TCP/IP Interface Object, Class 0×F5 (Continued)

» Common Services

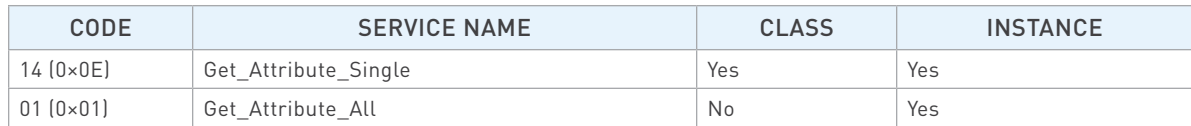

### » Configuration Capability

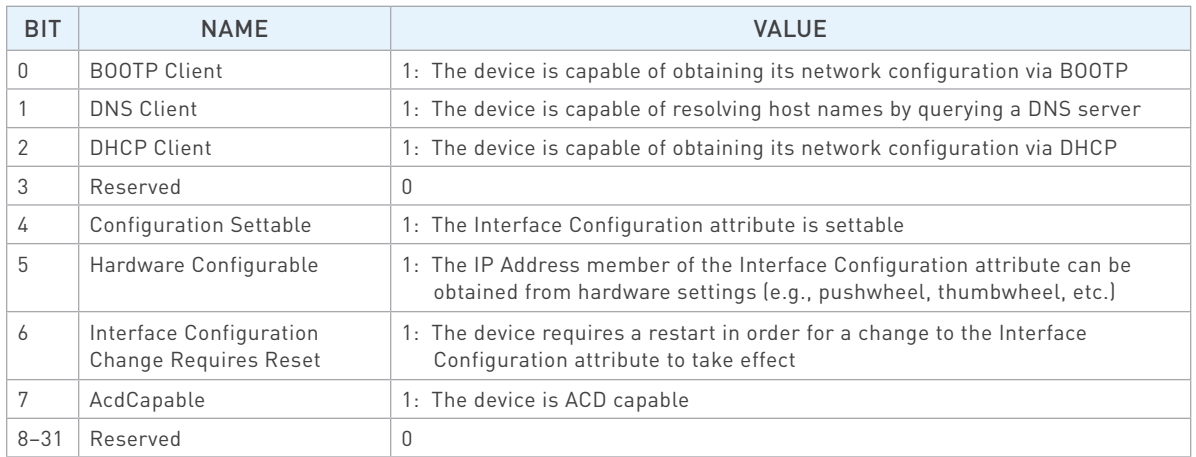

#### » Configuration Control

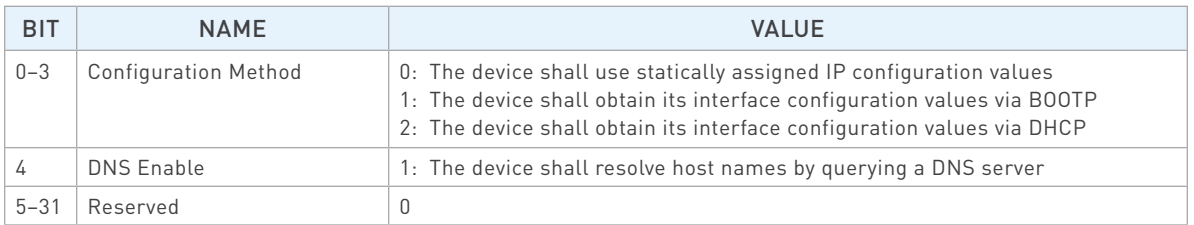

### Ethernet Link Object, Class 0×F6

» Class (Instance 0) Attributes

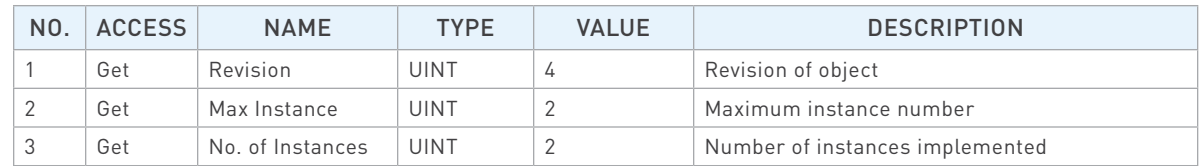

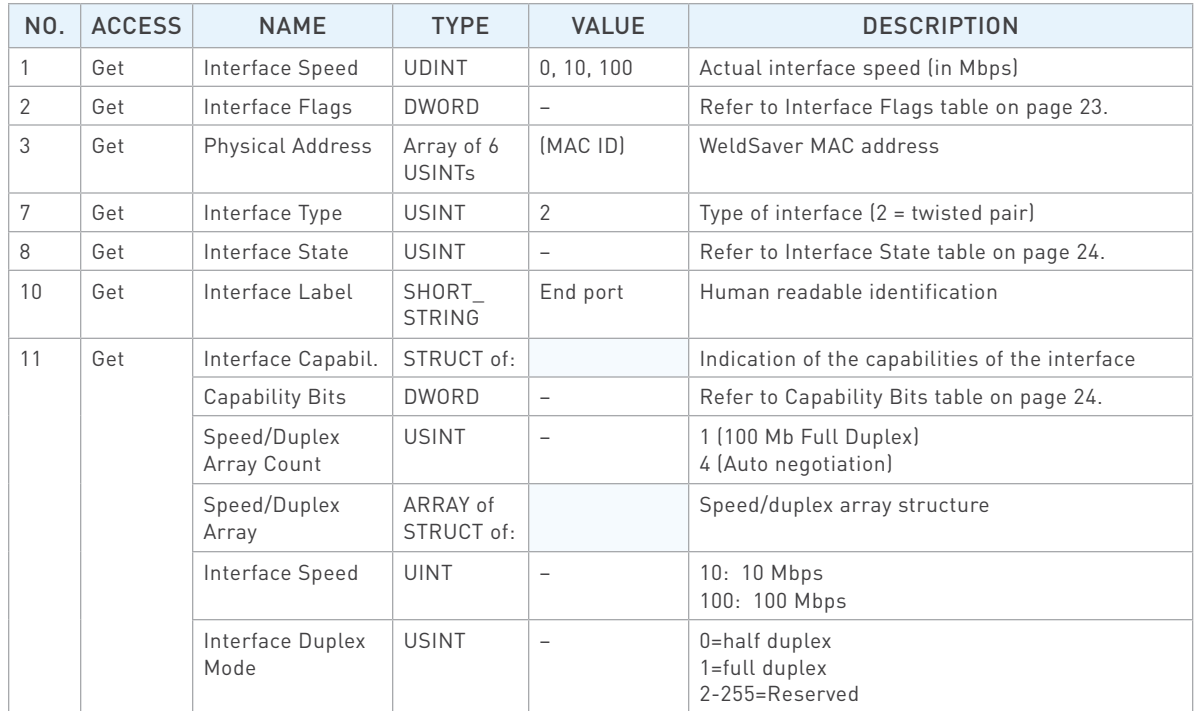

<span id="page-24-0"></span>» Instance 2 Attributes

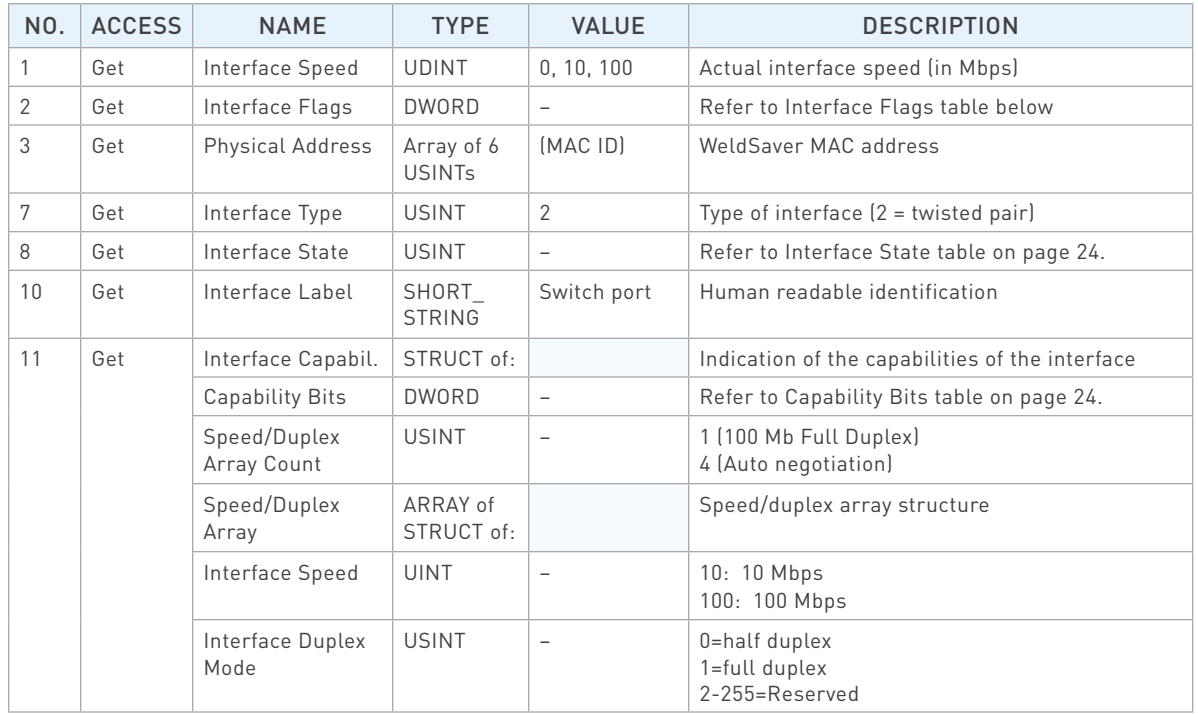

#### » Common Services

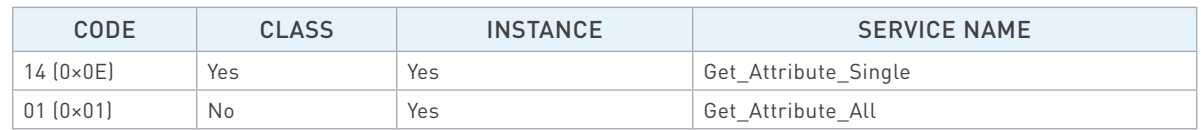

#### » Interface Flags

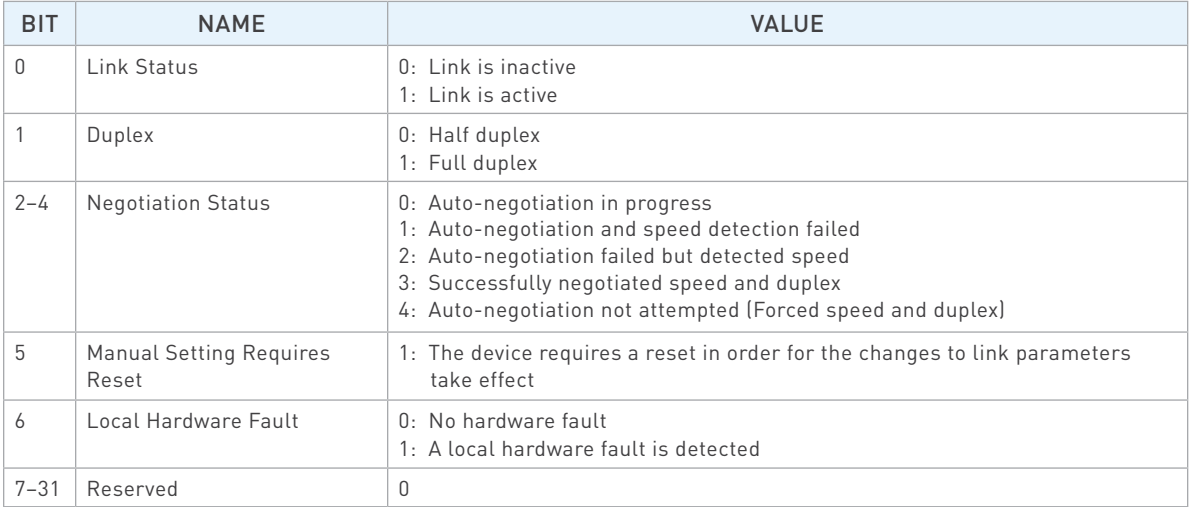

<span id="page-25-0"></span>» Interface State

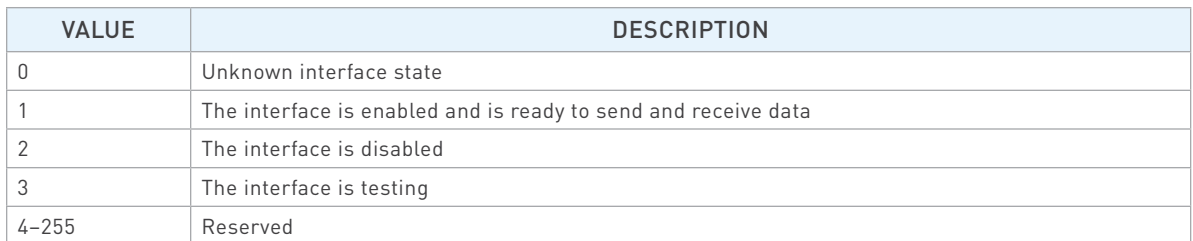

#### » Capability Bits

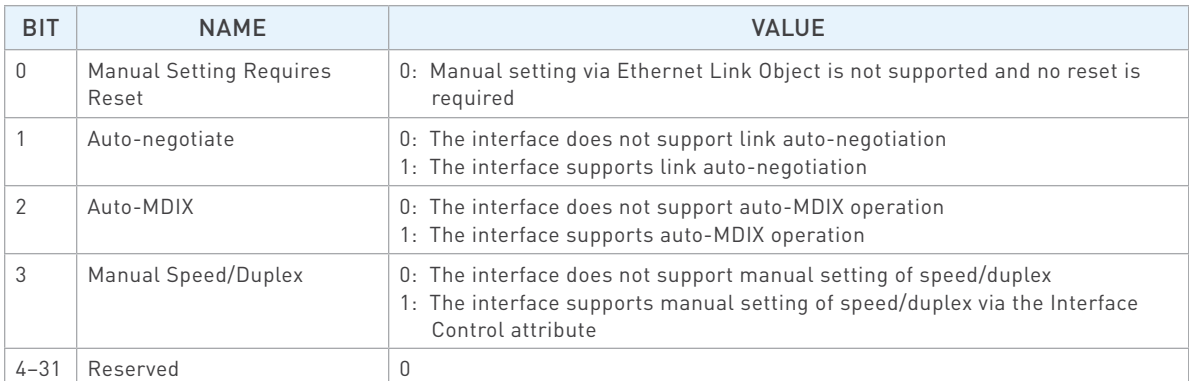

### <span id="page-26-0"></span>General EtherNet/IP Information

» Supported Services

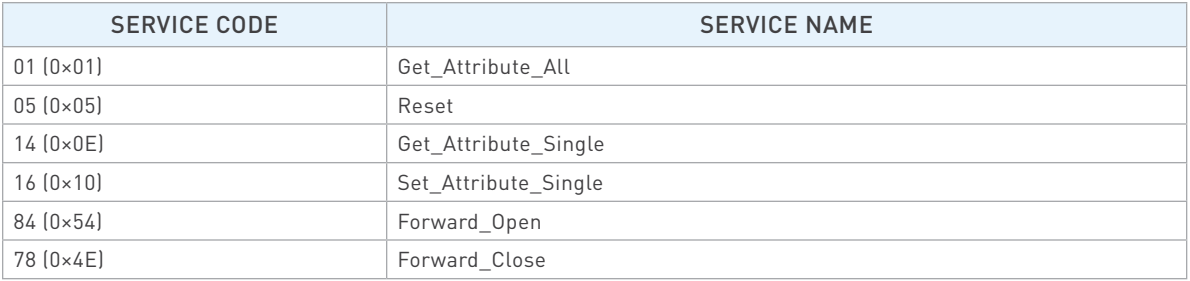

### » Object Classes

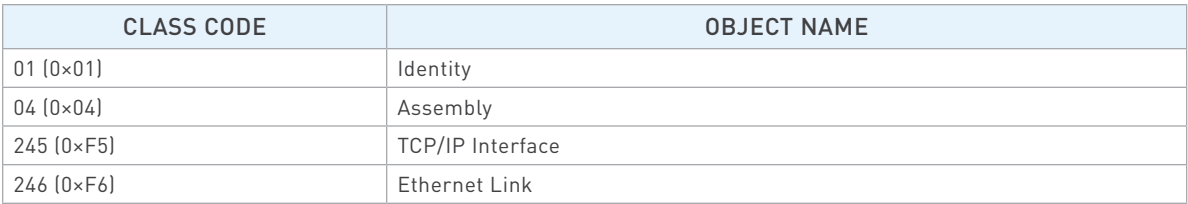

#### » Data Types

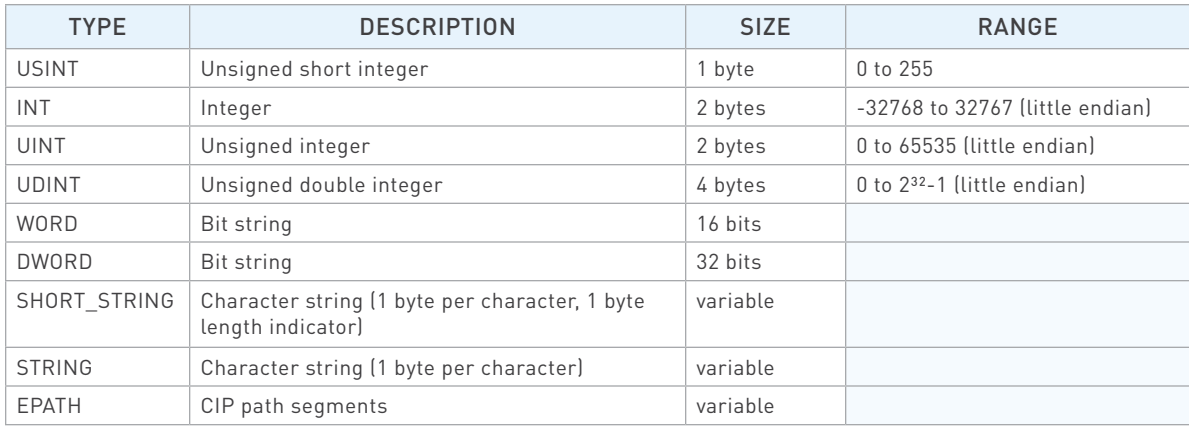

# Identity Object, Class 0×01

» Class (Instance 0) Attributes

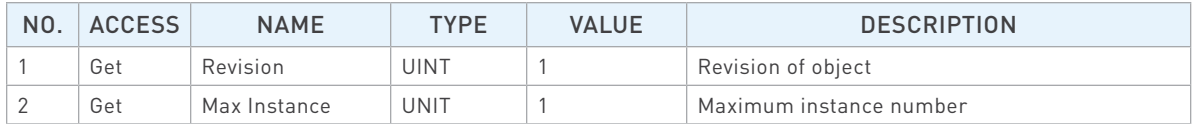

### Identity Object, Class 0×01 (Continued)

» Instance 1 Attributes

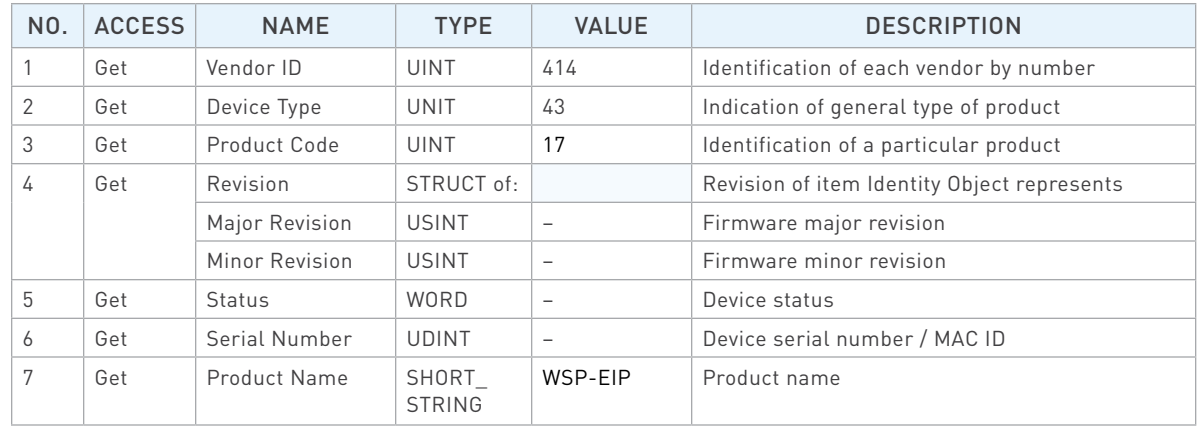

#### » Common Services

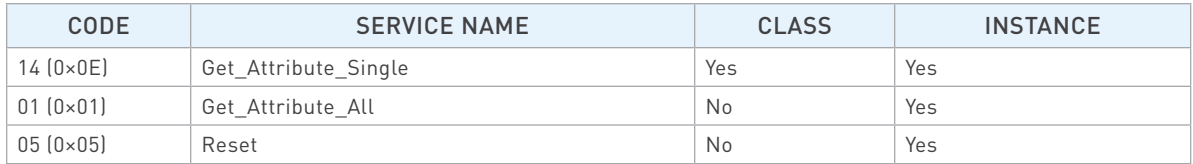

### Assembly Object, Class 0×04

» Class (Instance 0) Attributes

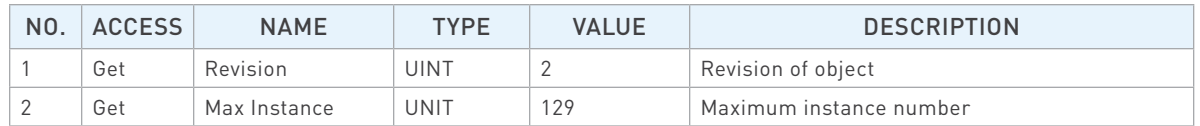

» Instance 100 (Input) Attributes

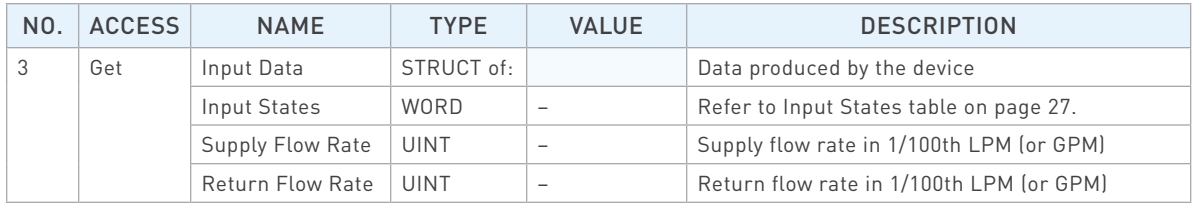

<span id="page-28-0"></span>» Instance 101 (Output) Attributes

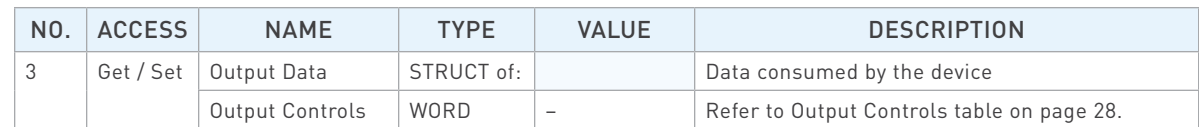

#### » Common Services

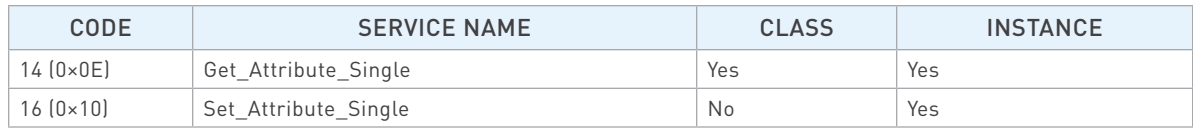

#### » Input States

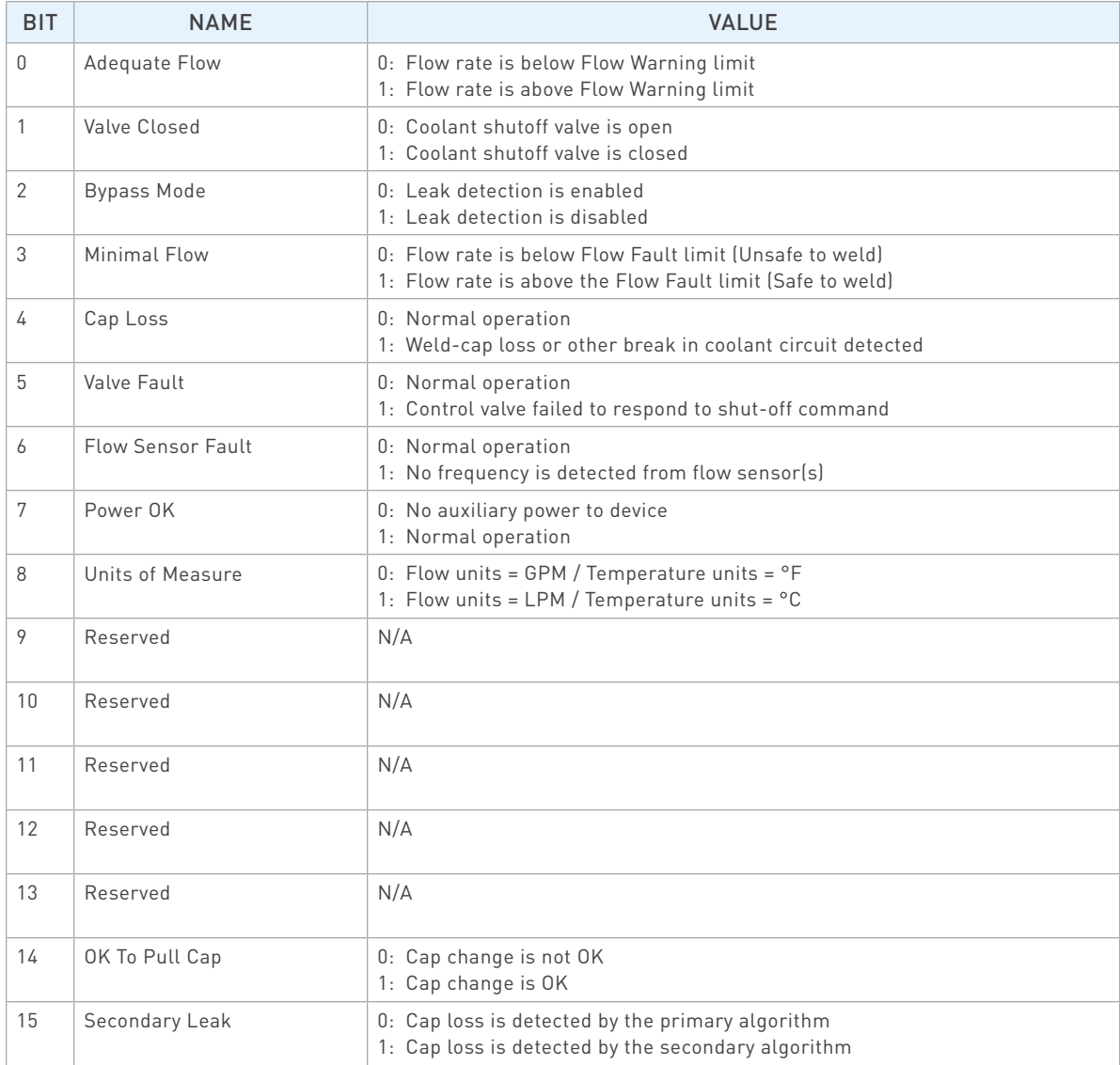

<span id="page-29-0"></span>» Output Controls

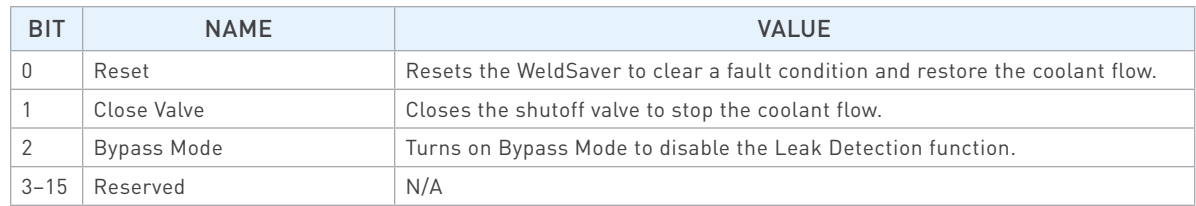

### TCP/IP Interface Object, Class 0×F5

» Class (Instance 0) Attributes

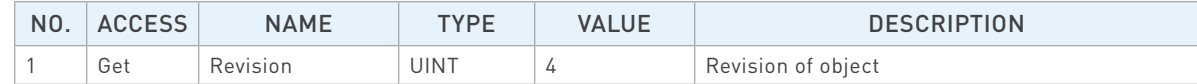

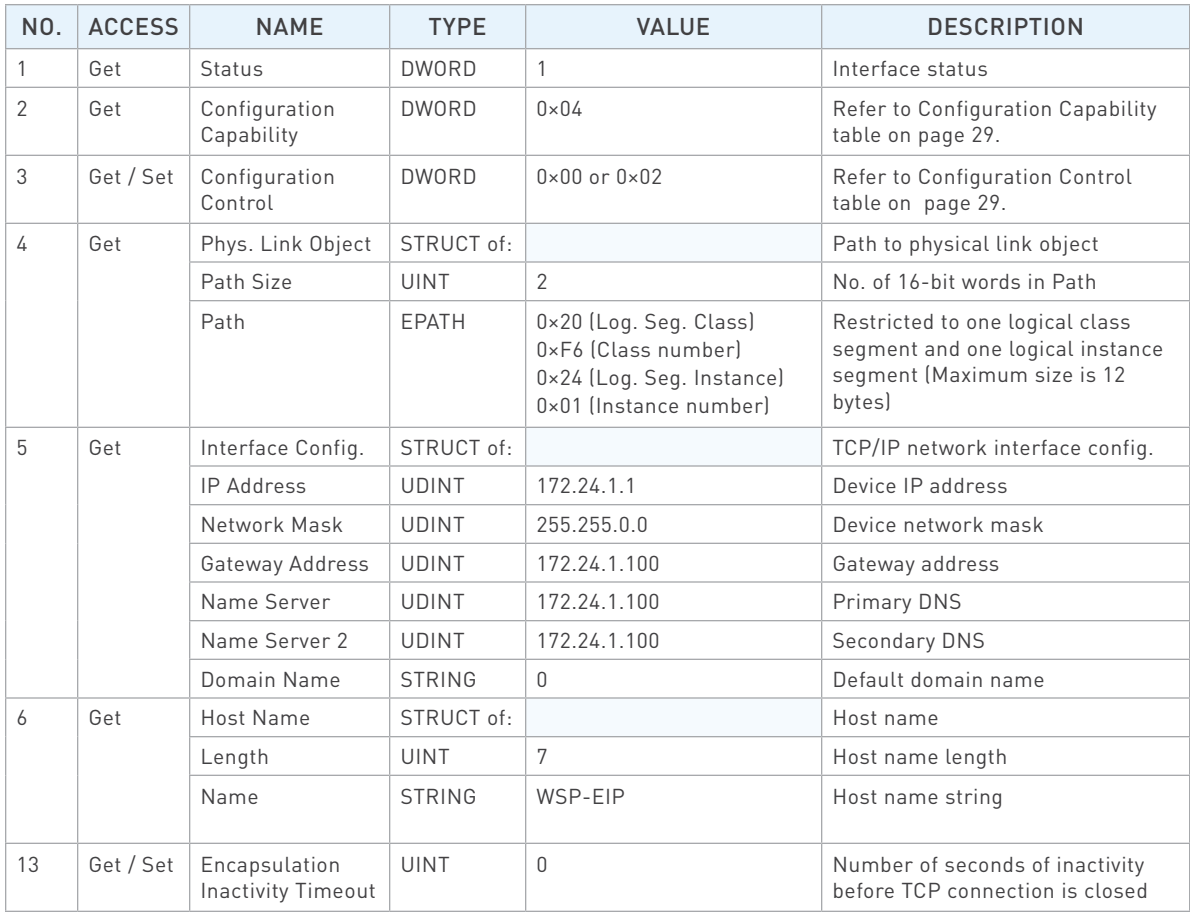

# <span id="page-30-0"></span>TCP/IP Interface Object, Class 0×F5 (Continued)

» Common Services

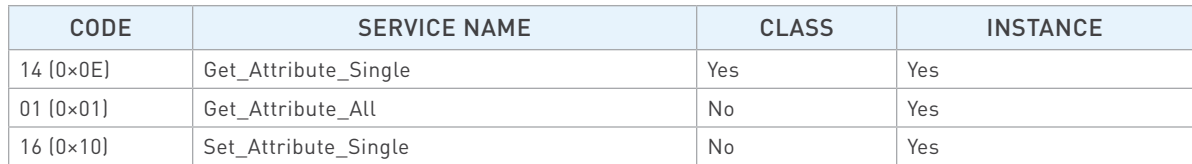

### » Configuration Capability

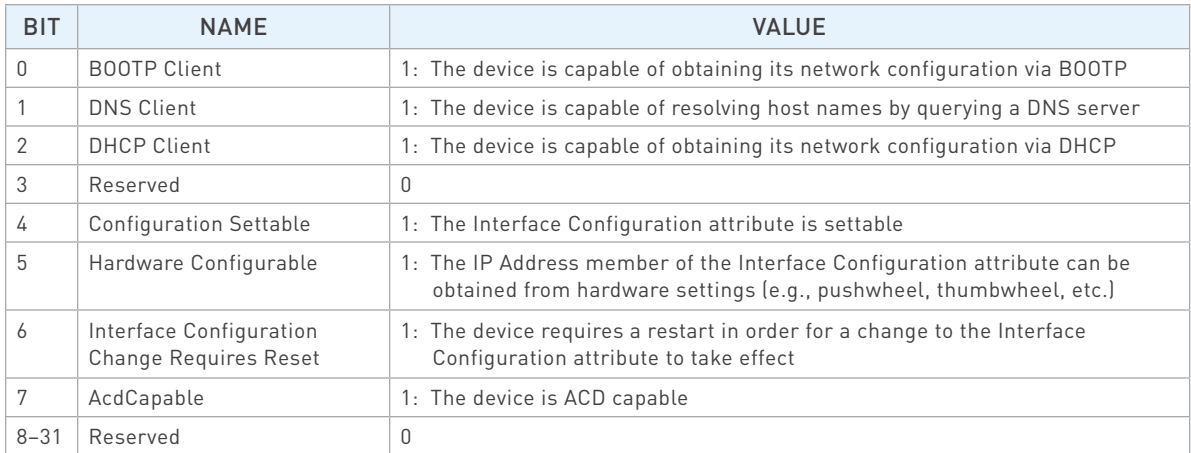

### » Configuration Control

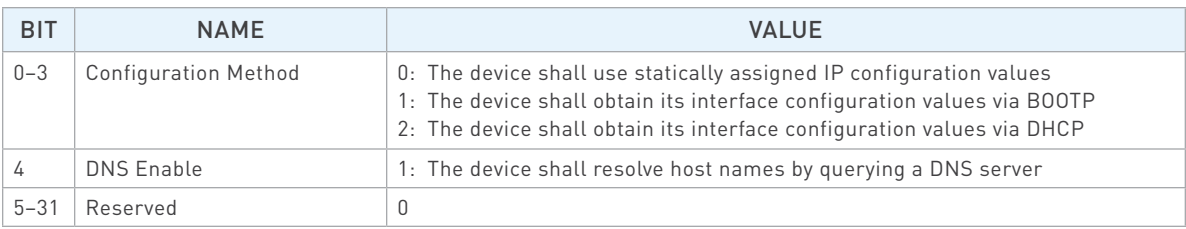

### Ethernet Link Object, Class 0×F6

» Class (Instance 0) Attributes

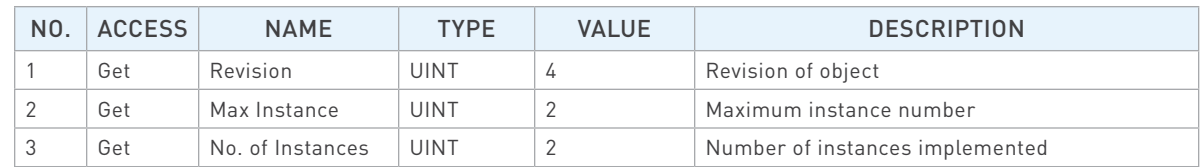

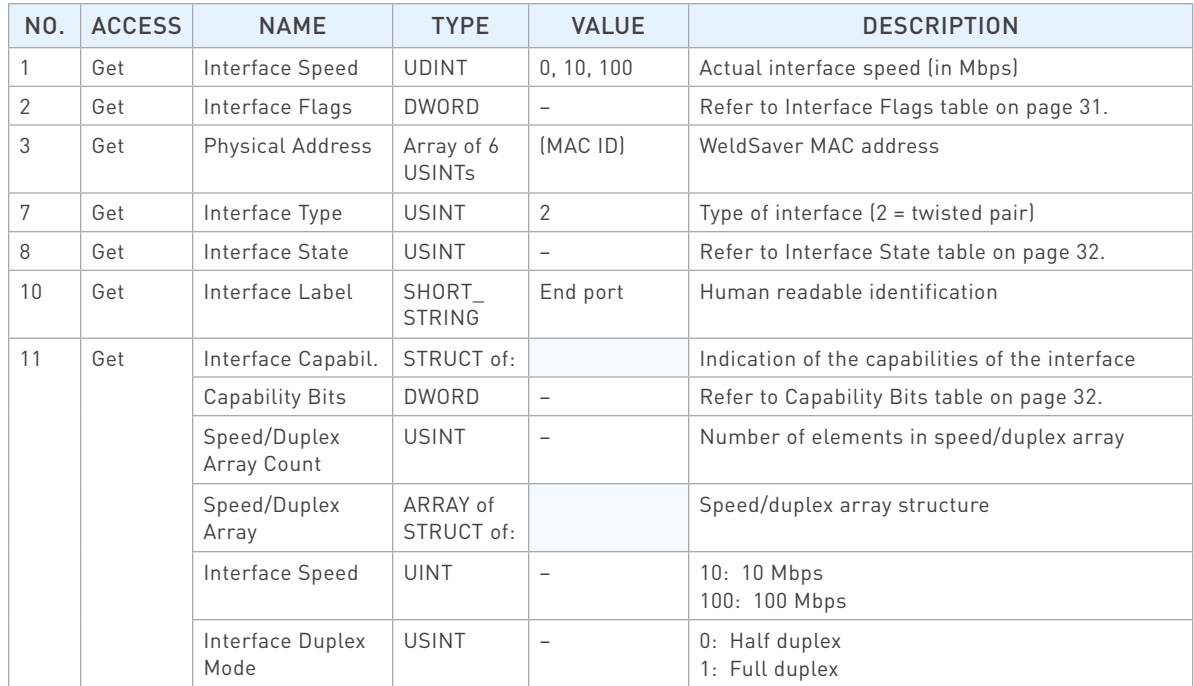

<span id="page-32-0"></span>» Instance 2 Attributes

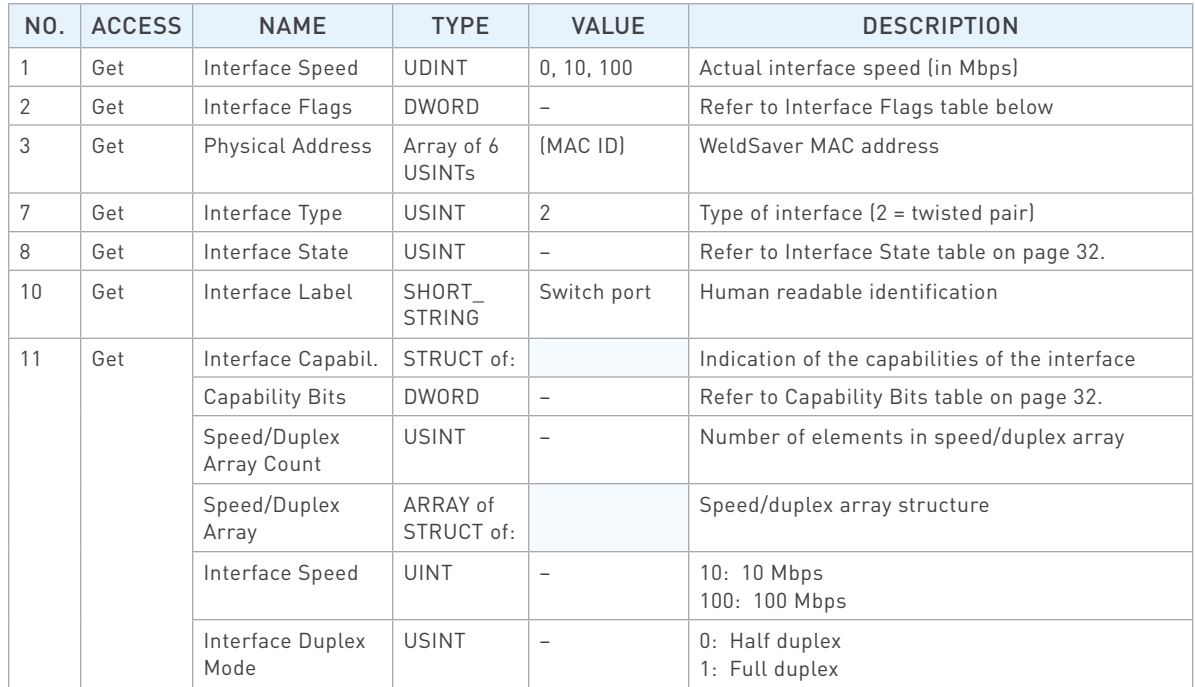

#### » Common Services

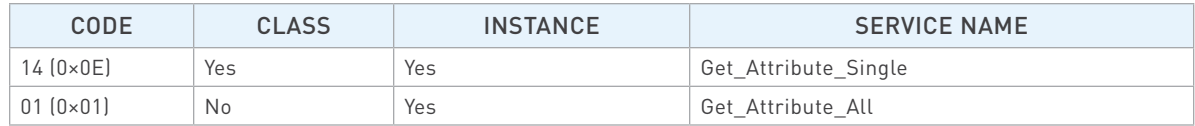

#### » Interface Flags

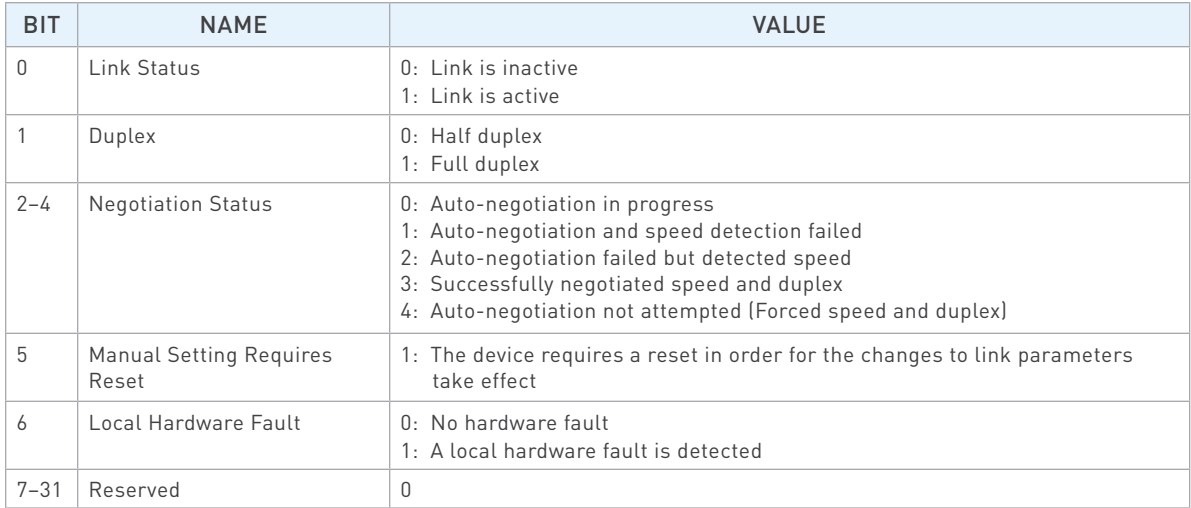

<span id="page-33-0"></span>» Interface State

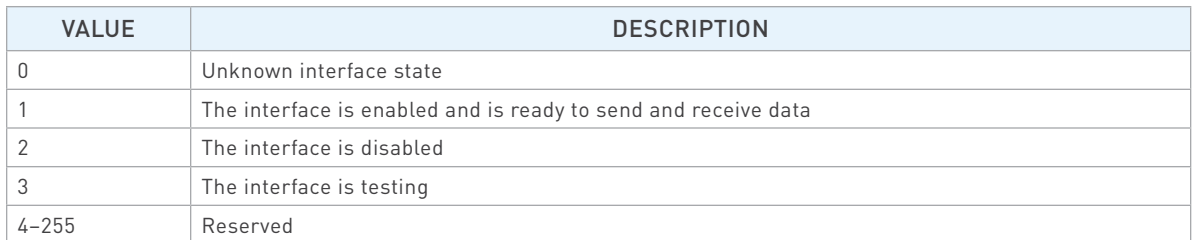

#### » Capability Bits

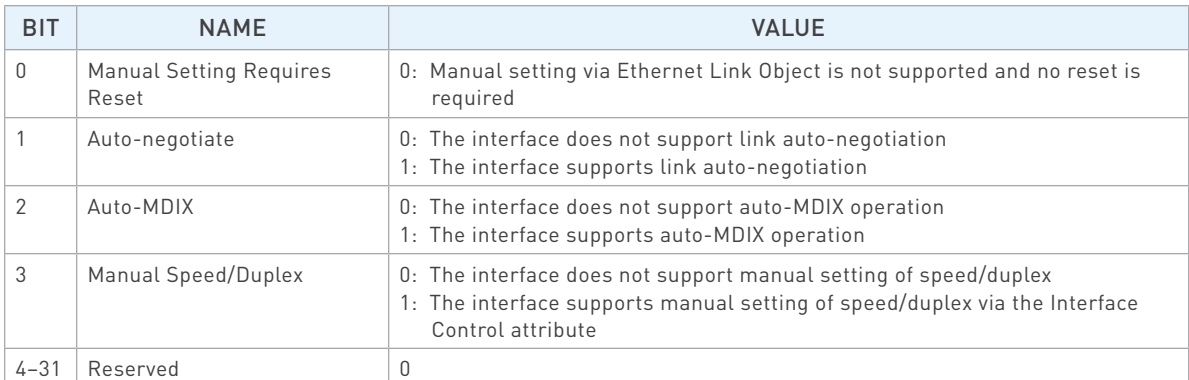

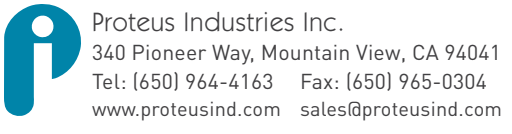

Information in this document was correct at the time of creating; however, specifications are subject to change as Proteus Industries' continuous improvement processes establish new capabilities.

© Proteus Industries Inc. All rights reserved. All other company and product names may be trademarks of their respective companies. WSP PR Rev 001 04/2024